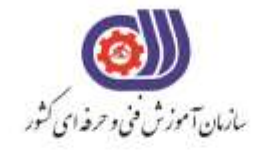

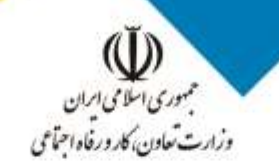

معاونت پزوهش، برنامهریزی و سنجش مهارت دفتر سنجش مهارت و صلاحیت حرفهای

**آزمون دانشی**(آنلاین-کتبیکاغذی)

## خدمات

## گروه: فناوري اطلاعات

نام استاندارد:کاربر گرافیک رایانه ای با Photoshop کد استاندارد: ٧٣٢١٢٠٥٣٠١٢

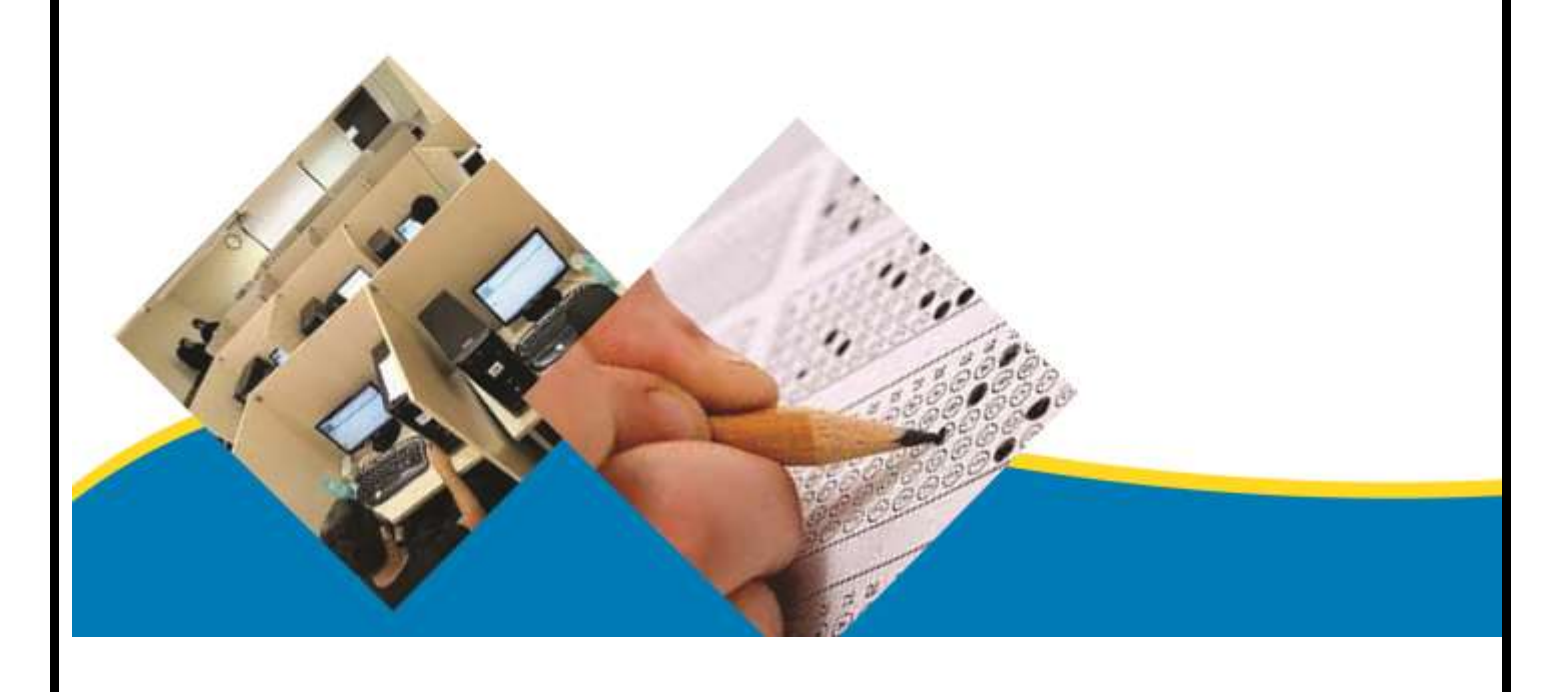

## **-1 Resolutionچیست؟**

```
الف -تعداد پیکسل های موجود در واحد مربع
                                          ب -تعداد پیکسل های موجود در واحد اینچ
                                                          ج -میزان وضوح تصویر
                                     د -تعداد پیکسل های موجود در واحد سانتی متر
                                     -2پیکسل در فتوشاپ به چه معنی می باشد؟
                                               الف -کوچکترین عضو نمایش و چاپ
                                                ب -کوچکترین قسمت یک کامپیوتر
                                           ج -کوچکترین نقطه تشکیل دهنده تصویر
                                             د -بزرگترین عضو سخت افزاری نمایشی
        -3برای آشکار شدن خط کش های فتوشاپ از چه گزینه ای استفاده می کنیم؟
                                               الف -از منوی viewگزینه Extras
                                                ب -از منوی view گزینه Rulers
                                                  ج -از منوی view گزینه Grid
                                                   د -از منویedit گزینه Crop
    -4برای محو کردن گوشه های محدوده ی انتخاب از کدام گزینه استفاده می کنیم؟
                                                                   so- lasالف
                                                                 بfeather -
                                                                 جsmooth -
                                                                دMarques -
                      -5برای چرخاندن یک تصویر از کدام گزینه استفاده می شود؟
                                                                الفRotate -
                                                                    بCrup -
                                                                    - Trim_{\tilde{c}}- Reveal allد
        -6برای وارد کردن یک فایل به محیط فتوشاپ از کدام گزینه استفاده می شود؟
                                                                 - save asالف
                                                                  بimport -
                                                                    -pen_zدexport -
    -7با استفاده از کدام پالت با پنجره زیر می توان کانال های تصویر را مدیریت کرد؟
                                                               الف -پالت info
                                                               ب -پالت layer
                                                            ج -پالت channel
                                                          د -پالت navigator
-8اگر بخواهیم به یک شکل حالت وزیدن باد داده شود از کدام فیلتر استفاده می کنیم؟
                                                                    الفtitle -
                                                                    بwind -
                                                                    - glass\approxدmosaic -
```

```
--9برای اعمال جلوه ی عبور از لنز دوربین در یک تصویر از فیلتر ..............استفاده می کنیم.
                                                                                  - Lens flareالف
                                                                                     بemboss -
                                                                                         - grain_{\tilde{c}}دtiles -
                                       -10در کادر چاپ کدام قسمت برای تنظیم جهت کاغذ می باشد؟
                                                                                        الفprint -
                                                                                      بborder -
                                                                                  - orientation_{\tilde{c}}دposition -
-11می خواهیم تمام آسمان آبی رنگ یک تصویر را انتخاب کنیم استفاده از کدام ابزار زیر متناسب تر است؟
                                                                               - Magic wand
                                                                                        بlasso -
                                                                                    - marquee_{\tilde{z}}- Polygon lassoد
                                           -12برای انتخاب کل تصویر از کدام گزینه استفاده می کنیم؟
                                                                                      - Ctrl+Aالف
                                                                                     - Ctrl + v_-D + \text{ctrl}_z- Ctrl + c<sub>0</sub>-13هنگام تغییر اندازه بوم در کادر size canvasگزینه یanchor چه عملی انجام می دهد؟
                                                            الف -واحد میزان تغییر بوم را تعیین می کند.
                                                             ب -میزان بزرگ شدن بوم را تعیین می کند.
                                                          ج -میزان کوچک شدن تصویر را تعیین می کند.
                                                              د -جهت تغییر اندازه بوم را تعیین می کند.
                                -14با افزایش resulotionیک تصویر حجم آن چه تغییری می کند ؟
                                                                           الف -هیچ تغییری نمی کند.
                                                                                 ب -کاهش می یابد.
                                                                                 ج -افزایش می یابد.
                                                                      د -به عوامل مختلف بستگی دارد.
                   -15در قسمت جلوه های الیه گزینه ی shadow dropچه عملی را انجام می دهد؟
                                                                  الف -ایجاد سایه ی بیرونی بر روی الیه
                                                                   ب -ایجاد سایه ی درونی بر روی الیه
                                                                                ج -ایجاد هاله بیرونی
                                                                                 د -ایجاد هاله درونی
                             -16گزینه scale > transform > editچه عملی را انجام می دهد؟
                                                    الف -برای چرخش قسمت انتخاب شده به کار می رود.
                                                   ب -برای اریب کردن قسمت انتخاب شده به کار می رود.
                                                   ج -برای تغییر اندازه قسمت انتخاب شده به کار می رود.
                                            د -برای تغیر دادن پرسپکتیو قسمت انتخاب شده به کار می رود.
```

```
-17ظاهر کردن پالت در فتوشاپ از طریق کدام منو امکان پذیر است؟
                                                                                     الفLayer -
                                                                                   بWindow -
                                                                                     - Select_{\tilde{c}}دEdit -
-18برای تبدیل متن از حالت کاراکتری به حالت پاراگرافی از کدام یک از گزینه های زیر استفاده می شود؟
                                                                    - Convrt to point textالف
                                                               - Convrt to paragraph textب
                                                                                  - Rasterize_{\tilde{c}}دStroke -
                                 -19کدام یک از کلید های زیر برای فعال نمودن پالت الیه می باشد؟
                                                                                  - Ctrl + gالف
                                                                                   - Ctrl + eب
                                                                                  - Shift + c_{\tilde{c}}د FV -
                            -20برای ادغام کردن چند کانال با یکدیگر از فرمان ........ استفاده می شود. 
                                                                         - Chanenel mixerالف
                                                                            - Split channelsب
                                                                           - Merge channel\approxدMultichannel -
                                                           -21ابزار bucket چه استفاده ای دارد؟
                                                                             الف -تغییر رنگ زمینه
                                                                          ب -انتخاب رنگ مورد نظر
                                                                                ج -تغییر رنگ الیه
                                                                   د -رنگ کردن هر قسمت مورد نظر
                                                    -22ابزارهای ترسیم ............. و .............. هستند.
                                                    الف -استفاده از پالت هایی مانند colorو swatch
                                                                  ب -ابزار های Pen و Marquee
                                                                           window \frac{1}{2} - Color \frac{1}{2}color picker و- Swatchد
                           -23برای استفاده از ابزار stamp cloneاز چه کلیدی استفاده می کنیم؟
                                                                                        الفAlt -
                                                                                       بShift -
                                                                                         جCtrl -
                                                                                       دenter -
                                           -24با استفاده از ابزار....... می توان عمل ........ را انجام داد.
                                       الفSmudge -- شبیه سازی کشیدن انگشت خیس بر روی تصویر.
                                             بBlur -- شبیه سازی کشیدن انگشت خیس بر روی تصویر.
                                          جDodge -- شبیه سازی کشیدن انگشت خیس بر روی تصویر.
                                         دSponge -- شبیه سازی کشیدن انگشت خیس بر روی تصویر.
```
**-25 چگونه می توان ما سک الیه را غیر فعال کرد ؟** الف- راست کلیک کردن روی ماسک الیه و انتخاب گزینه disable mask layer ب- راست کلیک کردن روی ماسک لایه و انتخاب گزینه apply layer mask ج- دبل کلیک کردن روی الیه ماسک د- راست کلیک کردن روی ماسک و پاک کردن آن **-26برای تیز و سخت کردن لبه ها و حاشیه های نرم از ابزار ................... استفاده می کنند.** الفBlur - بDodge - - Rubber stamp $_{\tilde{c}}$ دSharpen - **-27blur Radialچه کاری را بر روی تصویر انجام می دهد ؟** الف -یک بزرگ نمایی یا چرخش دوربین برای ایجاد صافی در تصویر ایجاد می کند. ب -ناحیه انتخاب شده را در یک جهت خاص با مقادیر و زاویه قابل تنظیم تار میکند . ج -با کاهش اختالف بین پیکسل های مجاور باعث محو شدن تصویر می گردد. د -تصویر را با تاثیر جزئی روی یک تصویر ایجاد و آن را نرم و هموار می کند. **-28گزینه tools eraser چه کاری انجام می دهد؟** الف -برای کپی گرفتن از الیه استفاده می شود. ب -تصویر را رنگ می کند. ج -اگر موس را روی تصویر بکشیم وضعیت رنگی به حالتی که آخرین saveبوده باز می گردد. د -برای پاک کردن تصویر استفاده می شود . **-29چنانچه بخواهیم ابعاد صفحه کار را بدون تغییر سایز الیه ها تغییر دهیم از کدام گزینه استفاده می کنیم؟** - Image sizeالف - Convas sizeب - Duplicate $_{\tilde{c}}$ - Apply imageد **-30ابزار crop مانند چیست؟** الف -چاقو ب -قیچی ج -قلم مو د -پاک کن **-31فرمان vertical flipمعادل کدام یک از گزینه های زیر است.** الف180 ROTATE -  $-$  ROTATE  $9 \cdot$  CCW - ROTATE  $9 \cdot CW_{z}$  $-$  ROTATE  $\cdots$ **-32برای شفاف شدن الیه ی مورد نظر همراه با جلوه های ویژه از کدام یک از گزینه های زیر استفاده می شود؟** الفDuplicate -  $-$  Fill  $-$ - Opacity<sub>z</sub> دLock -

```
-33در ابزار hand(دست( گزینه ی screen on fit چه عملی انجام می دهد؟
                                                        الف -نمایش نقاط تصویری در اندازه ی واقعی شان.
                                                                   ب -اندازه کردن تصویر به اندازه چاپ.
                                                                        ج -نمایش تصویر به اندازه چاپ.
                                                              د -حرکت صفحه نمایش به طور تمام صفحه.
                                                        -34کدام یک از جمالت زیر صحیح می باشد ؟
              الف -در شیب رنگ شعاعی (گرادیان شعاعی) شیب رنگ از مرکز به پیرامون یک دایره اعمال می شود .
                                 ب -برای چاپ تصاویر با استفاده از چاپگر از مدل رنگی RGB استفاده می شود.
                               ج -گزینه distort در قسمت transform باعث چرخش ابعاد تصویر می شود .
              د -جلوه ی outer glowور پنجره ی layer style باعث درخشش لبه های داخلی شئ می شود.
-35کار کدام یک از فیلتر های زیر جمع کردن و کشاندن مناطق بیرونی تصویر به سمت مرکز مکان ماوس می
                                                                                             باشد؟
                                                                                      الفLiquify -
                                                                                   - Warp toolب
                                                                             - Twirl clockwise_{\tilde{c}}- Pucker toolد
                         -36برای ایجاد کادر دور حاشیه از کدام یک از گزینه های زیر استفاده می کنیم؟
                                                                                         الفPen -
                                                                                    بMarquee -
                                                                                         - Hand_{\tilde{\tau}}دBorder -
                                      -37پیش فرض برنامه فتوشاپ چند مرحله قبل را نمایش می دهد؟
                                                                                     الف 25- مرحله
                                                                                      ب 15- مرحله
                                                                                      ج ۲۰۰ مرحله
                                                                                       د 30- مرحله
                                             -38پر کردن مسیر از گزینه ی .............. استفاده می کنیم.
                                                                                    - Fill pachالف
                                                                                  - Stork pathب
                                                                                        - Wave_{\tilde{c}}- Clone stampد
                                         -39کدام فیلتر تصویر را به صورت هاشور خورده نشان میدهد؟
                                                                                       الفWave -
                                                                                 - Cross hatchب
                                                                                          - twirl_{\tilde{z}}دPinch -
                                                      -40از ابزارdodge برای....... استفاده می شود ؟
                                                                                الف -کم کردن وضوح
                                                                                 ب -باال بردن وضوح
                                                                                  ج -افزایش روشنایی
```

```
د -مات کردن تصویر
                                             -41فیلتر های گروه Distort برای ........ به کار می روند .
                                                                                    الف -انعکاس نور
                                                                            ب -ایجاد اشکال سه بعدی
                                                                                ج -کج و معوج کردن
                                                                                  د -چرخش تصویر
                                          -42مدل رنگی RGBتشکیل شده از کدام رنگ ها می باشد؟
                                                                               الف -سبز -آبی - زرد
                                                                               ب -قرمز - سبز - آبی
                                                                        ج -فیروزه ای - ارغوانی - زرد
                                                                             د -سبز + بنفش + قرمز
                                        -43برای ایجاد کادرهای نامنظم مناسب ترین فرمان کدام است؟
                                                                                      الفLasso -
                                                                                - Magic wandب
                                                                                       - Magic<sub>z</sub>
                                                                                 - Color rangeد
                                                              -44خطوط راهنما چه خطوطی هستند؟
          الف -روی تصویر قرار می گیرند،این خطوط چاپ نمی شوند و برای تراز کردن موضوعات استفاده می گردند.
                                                                ب -خطوط مربوط به خط کش می شود.
                                                                        ج -خطوط grid الیه می شود.
                                                 د -روی تصویر قرار می گیرند و این خطوط چاپ می شوند.
             -45برای مایل کردن ناحیه انتخاب شده کدام یک از فرامین transform استفاده می گردد؟
                                                                                       الفSkew -
                                                                                      بDistort -
                                                                                 - perspective_{\tilde{c}}دRotate -
-46در قسمت ابزار های ترسیم مسیر کدام یک از ابزار ها برای ترسیم اشکال سفارشی مورد استفاده قرار می
                                                                                            گیرند؟
                                                                                        الفPath -
                                                                                          بpen -
                                                                                   - Fill pixcel_{\tilde{c}}- Custom shape toolsد
                                     -47چگونه می توانید دقت ابزار wand magice را بیشتر کرد؟
                                                                  الفTolerance -را بیشتر می کنیم.
                                                                              ب -آن را انتخاب کنیم.
                                                                    \simTolerance -را کمتر می کنیم.
                                                                       دOpacity -را کمتر می کنیم.
                                                                         -48ابزار crop برای ........
                                                                          الف -برش قسمتی از تصویر
                                                                          ب -انتخاب قسمتی از تصویر
```
ج -چرخش قسمتی از تصویر د -انتخاب یک قسمت و حذف فضای خارج از انتخاب **-49برای وارونه کردن یک الیه در راستای افق........** horizontal- Transform/flip الف - Transform/ flip verticalب - Transform/perspective $\epsilon$ - Transform kiwiد **-50از دستور history برای چه استفاده می شود؟** الف -برای مشاهده تاریخچه طراحی ب -برای زیاد کردن نور تصویر ج -برای افکت دادن به الیه د -برای چرخش تصویر **-51برای معکوس کردن یک محیط انتخاب شده کدام گزینه صحیح است؟** الفInvert - - Select/Inverseب - File/ invert $_{\tilde{c}}$ - File/ Inverseد **-52برای روتوش یک عکس قدیمی و کهنه کدام ابزار مناسب تر است؟** الف Glow -بStamp - ج -ابزار تغییر focus دsatin - **-53برای ایجاد برجستگی در یک الیه ........... استفاده می شود.** الفGlow - بsatin - - bevel and emboss $_{\tilde{c}}$ دOverlay - **-54از ابزار sponge برای....... استفاده می شود.** الف -برجسته کردن ناحیه انتخاب ب -باال بردن وضوح ج -افزایش یا کاهش درصد خلوص رنگ د -تیره تر کردن یک ناحیه **-55گرافیک bitmap بر چه اساسی کار می کند؟** الف -مختصات ب -رنگها ج -پیکسل ها د -الیه های مختلف **-56فتوشاپ حروف تایپ شده را در کدام الیه قرار می دهد؟** الف -الیه باالیی ب -پس زمینه

ج -الیه مخصوص تایپ د -الیه زیرین **-57کدام گزینه جهت متحرک سازی کاربرد دارد؟** الف -مد رنگ ب -فریم ج -کادر صفحه د -گرادینت **-58نرم افزار فتوشاپ چه نوع برنامه ای بوده و چه کاربردی دارد؟** الف -نرم افزاری برای تهیه فیلم های انیمیشن ب -نرم افزاری برای روتوش ،ویرایش و طراحی ج -نرم افزار کمکی برنامه اتوکد تحت ویندوز د -نرم افزاری جهت مونتاژفیلم **-59تصاویر vectorوraster چه نوع تصاویری هستند؟** الف -تصاویر raster تصاویر پیکسلی و تصاویر vector تصاویر مبتنی بر بردار است. ب -تصاویر برنامه ها گرافیکی می باشند . جRaster -مختص فتوشاپ و vector برنامه مختص فری هند می باشد. د -تصاویری متشکل از نقاط مربع شکل می باشند . **-60ابزار دست چه نام داشته و کاربرد آن چیست؟** الفCursor - - جابه جایی ابزار ها در پالت ب**Hand tool** - - حرکت در تصویر جCursor -- حذف الیه دHand -- آوردن الیه ها **-61برای مخفی و آشکار کردن جعبه ابزار ........** الف -گزینه show tools از منوی ویندوز را انتخاب می کنیم. ب -گزینه mask type از منوی palletرا انتخاب می کنیم. جرا همراه shift می زنیم. Tab  $_{\rm c}$ دT+ alt+ shift -را می زنیم. **-62معموال برای چاپ فایل مورد نظر در یک پرینتر لیزری رنگی با کیفیت باال از چه دقت یا resolutionتصویری استفاده می شود؟** الف - · · dpi  $\mathsf{d}$ ب - ۲۰۰ dpi dpi  $Y^2$   $\approx$ د 96- dpi **-63ابزارهای حرفه ای در فتوشاپ عبارتند از:** - Sponge- sharpen-blur-smudge- brush-marquee stampالف - Burn- sharpen-paint brush- marquee-move- stampب - Sponge-dodge- Burn- blur- sharpen- smudge-pattern stamp-rubber stamp $_{\tilde{c}}$ - Smudge-air brush- blur-move-crop-sharpenد **-64با استفاده از پالت navigatorمی توان :** الف -الیه را جانشین الیه فعلی نمایید.

ب -رنگ زمینه تصویر را تغییر دهید. ج -الیه های مختلف را کنترل می کند. د -این پالت امکان کنترل میزان بزرگ نمایی تصویر را فراهم میکند . **-65در پالت channelsمنویnew برای ....... استفاده کنیم.** الف -ایجاد کانال جدید ب -حذف کانال جاری ج -دوبل کردن کانال جاری د -حذف کانال جدید **-66با کدام یک از ابزار های زیر میتوان در فتوشاپ عمل کشیدن قلم مو روی رنگ خیس را تقلید کرد؟** - Dodge toolالف - Sharpen toolب - Smudge tool $_{\tilde{c}}$ - Sponge toolد **-67اگر در حالت ترمیم با tool patch گزینه ی destinationانتخاب شود چه اتفاقی می افتد؟** الف -جایی از تصویر که عالمت زده اید ، باید تغییر کند. ب -بخش انتخاب شده به عنوان بافتی که ترمیم را انجام می دهد انتخاب می شود . ج -ناحیه عالمت خورده ی تصویر ،باید مخفی شود. د -ناحیه عالمت خورده ی تصویر ،باید با رنگ زمینه پر شود . **-68در کدام فیلتر ، محو بودن یک دوربین zoomشده یا چرخان را شبیه سازی می کند؟** - Motion blurالف - Gaussian blurب - Smart blur $_{\tilde{c}}$ - Radial blurد **-69با استفاده از کدام فیلتر می توان زمینه اجسام عکس را به سیاه رنگ و خطوط کناره های جسم را به رنگ روشن تبدیل کرد؟** الف Wind -بEmboss - - Glowing edges $\approx$ - Trace contoursد **-70در صورتی که بخواهیم تغییرات سایز را به صورت عددی روی شکل اعمال کنیم گزینه ........ را از منوی edit قسمتtransform انتخاب می کنیم.** الفRotate - بScale - - Numeric $_{\tilde{\sigma}}$ دSkew - **-71برای تغییر فرم ناحیه انتخاب شده کدام یک از فرامین transform استفاده می گردد؟** الفdistort -بskew - - perspective<sub>z</sub> دRotate Vo

```
-72توسط کدام ابزار می توان یک متن را به تصویر اضافه کرد؟
                                                                        - Line toolالف
                                                                        - Type toolب
                                                                          - Pen tool_{\tilde{c}}- Hand toolد
73-با انتخاب گزینه ی mask type horizontal هنگام تایپ ، متن به صورت ..... نوشته می شود ؟
                                                                     الف -متن حاشیه دار
                                                                     ب -متن دارای افکت
                                                                           ج -چپ چین
                                                                                د -افقی
                                             -74فرمت bmp در چه جایی کاربرد دارد ؟
                                             الف -فرمت مخصوص فایل های سیاه و سفید است.
                                             ب -فرمت مخصوص فایل ها در مکینتاش می باشد.
                                                         ج -فرمت مخصوص فایل های رنگی.
                                                   د -فرمت مخصوص فایل های ویندوز است.
                            -75فیلتر flare lensبرای شبیه سازی چه چیزی کاربرد دارد ؟
                                                                             الف -امواج
                                                                                ب -ابر
                                                                      ج -تیرگی- روشنایی
                                                                           د -تابیدن نور
                -76اگر تصویر بیش از حد زرد شده باشد باید کدام رنگ به تصویر اضافه شود؟
                                                                          الف -فیروزه ای
                                                                                ب -آبی
                                                                             ج -ارغوانی
                                                                                د -سبز
                                   -77فشار کلید tabویندوز چه عملی را انجام می دهد ؟
                                                        الف -پالت layer را مخفی می کند.
                                                           ب -جعبه ابزار را مخفی می کند.
                                                     ج -پالت swatchesرا مخفی می کند.
                                              د -کلیه پالتها و جعبه های ابزار را مخفی می کند.
                                                -78کدام فیلتر تصویر را فشرده می کند ؟
                                                                           الفWave -
                                                                            بShear -
                                                                            - Ripple\approxدPinch -
                  -79برای تغییر resolution یک تصویر از کدام فرمان استفاده می شود ؟
                                                                    - Canvas sizeالف
                                                                      بCalculation -
                                                                      - Image size_{\tilde{c}}- Pixel aspect<sub>></sub>
```

```
-80برای اضافه کردن قسمتهای دیگر به یک انتخاب کدام کلید را پایین نگه می داریم؟
                                                                                        الفCtrl -
                                                                                          بAlt -
                                                                                     - Alt+ f\zetaدShift -
                                                                       چیست؟ Gray scale-81
                                                                                 الف -تصویر دورنگ
                                                                                ب -تصویر تک رنگ
                                                                    ج -تصویر سیاه و سفید و خاکستری
                                                                               د -تصاویر چهار رنگ
                                  -82ترکیب تمامی رنگ ها در مد RGBچه رنگی را تشکیل می دهند ؟
                                                                                        الف -سیاه
                                                                                        ب -سفید
                                                                                       ج -بی رنگ
                                                                                     د -خاکستری
        -83کاملترین مد رنگی در فتوشاپ که می توان محدوده رنگی بسیار بزرگتری را تعریف کند چیست؟
                                                                                   - LAB CIEالف
                                                                                        بHSB -
                                                                                        - CMY_{z}دRGB -
-84چنانچه بخواهیم به غیر از مکان انتخاب شده بقیه مکانها ی یک تصویر را انتخاب کنیم ؟ آنگاه از گزینه ..... 
                                                                                 استفاده می کنیم.
                                                                                     الفSelect -
                                                                                    بInverse -
                                                                                    - Reselect_{\tilde{c}}دDeselect -
-85در پنجره size imageاگر بخواهیم تصویر را برای چاپ آماده کنیم در کدام قسمت تنظیمات صورت می
                                                                                           گیرد؟
                                                                         - Pixel dimensionsالف
                                                                                 بDocument -
                                                                                  - resolution_{\tilde{c}}- Canvas sizeد
                         -86برای نمایش تصاویر در صفحه مانیتور از کدام حالت رنگی استفاده می کنیم ؟
                                                                                       الفHSP -
                                                                                        بRGB -
                                                                                     - CIELAB_{\tilde{\tau}}دCMYK -
                                             -87چگونه می توان چند الیه مختلف را با هم حرکت داد ؟
                                                              الف -با MERGEکردن الیه های مختلف
                                                 ب -با انتخاب الیه های مورد نظر و دستور layer Delete
```

```
ج -با link الیه ها و بکار گیری دستور move
                                                                        د -با کپی کردن الیه های مورد نظر
                    -88اگر بخواهیم روشنی یا وضوح تصویر را افزایش دهیم از چه ابزاری استفاده می کنیم؟
                                                                                        الفSharpen -
                                                                                              بBlur -
                                                                                      - Dodge tool_{\tilde{c}}دBurn -
             -89فرامینی که در مسیر adjustment/image قرار دارند ،بیشتر برای .... به کار می روند.
                                                                                   الف -تغییر ابعاد تصویر
                                                                                ب -تغییر تعداد پیکسل ها
                                                                                ج -تنظیم و تعدیل رنگ ها
                                                                                  د -فقط تنظیم روشنایی
  -90برای آنکه انتقال تدریجی رنگی به رنگ دیگر )شیب رنگی(در کل و یا منطقه انتخابی داشته باشیم ، از چه 
                                                                               ابزاری استفاده می شود ؟
                                                                                           الفBrush -
                                                                                        بGradient -
                                                                                            - Shape_{\tilde{c}}- Color balanceد
-91برای آنکه قسمتی از تصویر را بدون تغییر دادن سایر قسمتها ،تغییر دهیم و یا شی انتخابی را پنهان کنیم از 
                                                                                   .... استفاده می کنیم.
                                                                                        الفChannel -
                                                                                            بMask -
                                                                                           - Palette_{\tilde{z}}دFilter -
                                                   -92از فیلتر textureبه چه منظور استفاده می شود ؟
                                                                                     الف -برای ایجاد متن
                                                                    ب -برای ایجاد جلوه سه بعدی در تصویر
                                                                         ج -برای ایجاد ذرات ریز در تصویر
                                                               د -برای افزودن چند نوع بافت و طرح به تصویر
                   -93در کدام پالت ،کارهایی را که در جریان طراحی انجام می دهیم می توان مشاهده کرد؟
                                                                                         الف History -
                                                                                         بBrushes -
                                                                                              - Info_{\tilde{c}}دPaths -
  -94اگر بخواهیم یک نسخه پشتیبان از فایل تهیه کنیم یا فایل خود را با فرمت و نام دیگری ذخیره نماییم از 
                                                                      کدام دستور زیر استفاده می کنیم ؟
                                                                                           الفExpor -
                                                                                             بSave -
                                                                                          - Save as_{\tilde{c}}دImport -
```

```
-95اگر هنگام ایجاد یک فایل جدید از پنجره new قسمت contentsگزینه transparentرا انتخاب 
                                                                         کنیم چه عملی انجام می شود؟
                                                            الف -یک صفحه خالی با رنگ سفید باز می شود.
                                                                 ب -یک صفحه خالی بی رنگ باز می شود .
                                                             ج -یک صفحه خالی با رنگ زمینه باز می شود.
                                                         د -یک صفحه خالی با رنگ پیش زمینه باز می شود.
   -96در حالت mask quick رنگ قسمتهای انتخاب نشده تصویر به طور پیش فرض چه رنگی می شود؟
                                                                                            الف -قرمز
                                                                                             ب -سیاه
                                                                                             ج -سفید
                                                                             د -بدون تغییر باقی می ماند
                                                                    -97کلید میان بر paste چیست ؟
                                                                                       - Ctrl + vالف
                                                                                        - Ctrl + x_- Ctrl + c_{\tilde{c}}- Ctrl + w_098-با کدام یک از دستور های زیر می توان اطراف مسیر را بارنگ دلخواه پر کرد؟
                                                                                      - Fill path
                                                                                   - Stroke pathب
                                                                                 - Clipping path<sub>\approx</sub>
                                                                                      - Save pathد
                                             -99در قسمت state historyچه عملی انجام می گیرد؟
                                                                    الف -تعداد undo را مشخص می کند.
                                                                 ب -نگهداری از حالت خاص ابزار می باشد.
                                               ج -گزینه های مورد نیاز برای قاب بندی حروف را ارائه می کند.
                                                                د -تنظیم متن پاراگرافی که در آن قرار دارد.
-100با استفاده از کدام دستور زیر میتوان تصویر مورد نظر را به یک تصویر سیاه و سفید با کنتراست باال تبدیل 
                                                                                                کرد؟
                                                                                         الفInvert -
                                                                                     بThreshold -
                                                                                        - equalize_{\tilde{z}}- Replace colorد
                                                         -101برای مخفی کردن )پنهان کردن( یک الیه :
                                                          الف -چشم مربوط به آن الیه را غیر فعال می کنیم.
                                                                                       - Ctrl + h_{-}ج -کلید h را فشار دهید .
                                                                                         - Ctrl + t<sub>2</sub>
                                               -102کدام یک از توضیحات زیر مربوط به دستور Cut است؟
                                                                              الف -تصویر را مایل می کند.
                                                        ب -عمل برش قسمت هایی از تصویر را انجام می دهد.
```

```
ج -اندازه الیه را با بوم مطابقت می دهد.
                                                                          د -چرخش عکس را به عهده دارد.
                                                       -103دستور histogramدر کدام منو قرار دارد؟
                                                                                           الفFilter -
                                                                                       بWindows -
                                                                                              - File_{\tilde{c}}دView -
-104کدام یک از فرمان های زیر تصاویرgrayscale یا رنگی را به تصاویر سیاه و سفید با تضاد رنگ باال تبدیل 
                                                                                              می کند؟
                                                                                       الفEgualize -
                                                                                     - Dialog boxب
                                                                                       - threshold_{\tilde{\tau}}- Gray scaleد
                                                    -105دستور brush difine در کدام منو قرار دارد ؟
                                                                                       الفGeneral -
                                                                                             بEdit -
                                                                                            - View\tauدLayers -
                                        -106...... میزان تغییرات brush را در یک ضربه نشان می دهد.
                                                                                      الف -پویایی شکل
                                             ب -انتخاب هایی که در لیست باز شونده brush انجام می دهید .
                                                                                       ج -تعداد الیه ها.
                                                                                     د -تعداد پیکسل ها
   107-پالت ....... برای ضبط حرکات و دستورهای مورد نظر شما و نگه داری و اجرای مجدد آن ها در نوبت بعدی در نظر 
                                                                                        گرفته شده است.
                                                                                          الفLayer -
                                                                                          بAction -
                                                                                        - Channel_{\tilde{z}}دInfo -
                                 -108با کدام یک از دستورهای زیر می توان محتویات یک الیه را کپی کرد ؟
                                                                                     - New layerالف
                                                                                - Duplicate layerب
                                                                                 - Layer via copy_{z}- Layer via cut.
                -109کدام یک از فیلترهای زیر تصویر ایجاد شده با یک brush airرا شبیه سازی می کند؟
                                                                                        الفSpatter -
                                                                                   - Ink out linesب
                                                                                            - Pinch_{\tilde{z}}دRipple -
                                         -110کلید میانبر ruler ...... و کلید میان بر reselect ...... است.
```

```
- Ctrl + d - ctrl + rالف
                                                                - Shift + ctrl + d - ctrl + u
                                                                   - shift + ctrl + d - ctrl + r<sub>z</sub>- Ctrl + d - ctrl + us
                                          -111کدام یک از گزینه های زیر در transform قرار ندارند؟
                                                                                      الفdistort -
                                                                                 بperspective -
                                                                                       - opacity \approxدscale -
-112در گرافیک ..... تصاویر شامل شبکه ای از نقاط مربع شکلی در کنار هم می باشد به هر یک از این مربع ها 
                                                                                 پیکسل می گویند . 
                                                                                       - rotate
                                                                                       بbitmap -
                                                                                        - vector_{z}دRaster -
                                                   -113کلید ترکیبی transform کدام گزینه است؟
                                                                               - Alt + ctrl + rالف
                                                                                      - Ctrl + tب
                                                                                     - Ctrl + m_{\tilde{c}}- Ctrl + n<sub>2</sub>
                                                                   -114کدام گزینه صحیح می باشد ؟
                                الف -: Horizontal type tool ابزار ایجاد و ویرایش متن به صورت عمودی.
                                        ب :- tool type vertical ابزار ایجاد ویرایش متن به صورت افقی.
                         جConvert to point text - : برای تبدیل یک متن پاراگرافی به یک متن کاراکتری.
                                      د -: vertical type tool ابزار ایجاد و ویرایش متن به صورت عمودی.
                                                          -115کلید میانبر ابزار marqueeچیست ؟
                                                                                             الفL -
                                                                                             بM -
                                                                                             -0<sub>z</sub>-P<sub>o</sub>-116مهمترین نقطه کادر چه نام دارد ؟
                                                                                     الف -نقطه سبک
                                                                                     ب -نقطه میانی
                                                                                    ج -نقطه سنگین
                                                                                      د -نقطه تعادل
                                        -117ایستادگی ، مقاومت و استحکام خصوصیات کدام خط است ؟
                                                                                      الف -خط افقی
                                                                                       ب -خط مایل
                                                                                     ج -خط عمودی
                                                                                      د -خط منحنی
```

```
-118خط منحنی به معنای :
                                                                                  الف -آرامش و سکون
                                                                                ب -مقاومت و ایستادگی
                                                                               ج -حرکت سیال و مداوم
                                                                               د -خشونت و عدم سکون
                                                                     -119دایره سمبل چه چیزی است ؟
                                                                         الف -سفتی ، زبری ، برون گرایی
                                                                  ب -نرمی ، لطافت ، درون گرایی ،روحانی
                                                                           ج -نرمی ،لطافت ،برون گرایی
                                                                           د -آرامش ،نرمی ،سکون ،زبری
                                                  -120کدام یک از خصایص زیر مربوط به سطح می باشد ؟
                                                                              الف -دارای یک بعد است .
                                                             ب -دارای سه بعد ، طول و عرض و ارتفاع است .
                                                                    ج -دارای دو بعد ، طول و عرض است .
                                                                                         د -بعد ندارد
                                                       -121منشورها بر چه اساسی نام گذاری می شوند ؟
                                                                                الف -براساس اضالعشان
                                                                               ب -براساس وجه هایشان
                                                                            ج -براساس شکل قاعده اشان
                                                                                د -براساس راس هایشان
-122در این روش هنرمند به شبیه سازی و طبیعت پردازی از اشکال موجود در طبیعت می پردازد و از این طریق 
                             احساسی را که قبال از لمس آن چیز ها در مخاطب بوجود آمده را زنده می کند .
                                                                                    الف -بافت تصویری
                                                                                     ب -بافت ترسیمی
                                                                                             ج -کالژ
                                                                                       د -تکه چسبانی
                                                         -123از چند طریق می توان بافت را درک کرد ؟
                                                                           الف -یک طریق - حس المسه
                                                                           ب -دو طریق - المسه و بصری
                                                                ج -سه طریق - المسه و بصری و شنیداری
                                                                                      د -به هیچ طریق
                                                                          -124روشنایی نماد چیست ؟
                                                                          الف -سکون ، توقف ، رستگاری
                                                                           ب -هدایت، سکون ، رستگاری
                                                                    ج -فقدان جنبش و حرکت ، غم واندوه
                                                               د -هدایت ، رستگاری و حرکت به سوی مبدا
-125در مبحث تاریک و روشن هر چه فرم مورد نظر ما تیره تر باشد ..... و هر چه روشن تر باشد ..... احساس...... 
                                                                               بیشتری را القا می کند .
                                                                               الف -سنگین تر - سبکی
                                                                                ب -رنگی تر - بی رنگ
```

```
ج -سبک تر - سنگینی
                                                               د -ناواضح - واضح
                                                   -126رنگ های اصلی کدامند ؟
                                                       الف -نارنجی - بنفش - سبز
                                                           ب -زرد - آبی - قرمز
                                                           ج -زرد - قرمز - بنفش
                                                            د -سبز - زرد - قرمز
-127از خصوصیات این رنگ می باشد : "جذاب و محرک و بیان کننده هیجان و شورش" 
                                                                     الف -قرمز
                                                                       ب -زرد
                                                                       ج -آبی
                                                                     د -نارنجی
                               -128یکی از دالیل زیبایی یک اثر تجسمی چیست ؟
                                                          الف -تناسب میان رنگها
                                                          ب -تناسب میان خطها
                                                       ج -تناسب میان سایه روشن
                                          د -تناسب میان رنگ- خط و سایه روشن ها
                          -129مهم ترین عامل در شکل گیری ریتم ....... می باشد .
                                                                      الف -نظم
                                                                  ب -بی نظمی
                                                                      ج -تکرار
                                                                       د -رنگ
  -130کوتاه و بلند شدن طول روزها و شبها در پاییز و زمستان بیانگر چه ریتمی است ؟
                                                                الف -ریتم منظم
                                                               ب -ریتم متناوب
                                                                 ج -ریتم تکرار
                                                        د -ریتم افزایشی - کاهشی
                 -131بهترین مثال برای اشکال متنی کدامیک از موارد زیر می باشد ؟
                        الف -دو شکل متنی مانند یک شیء و تصویر آن در آینه می باشد .
                                                    ب -یک شیء و عکس آن شیء
                                                    ج -یک شیء با دو رنگ مختلف
                                                                   د -پر هیجان
                                        -132مهمترین ویژ گی کنتراست چیست ؟
                                                               الف -ایجاد تعادل
                                                                 ب -ایجاد تقارن
                                                                      ج -تکرار
                                       د -خارج کردن فضا از یکنواختی و خسته کننده
            -133با کدام ابزار می توان یک آمیختگی تدریجی بین رنگ ها ایجاد کرد؟
                                                               الفGradient -
                                                         - Pattern Stampب
```

```
- Paint Bucket_{\tilde{c}}- Magic Eraserد
            -134کدام گزینه باعث چسباندن الیه های قابل مشاهده ، به الیه Background می شود ؟
                                                                            - Merge Downالف
                                                                           - Flatten Imageب
                                                                            - Merge Visible_{\tilde{c}}- Layer Setد
-135هنگام کار با ابزار Stamp Clone برای نمونه گیری از تصویر کدام کلید را باید همراه این ابزار به کار 
                                                                                            برد؟
                                                                                       الفCtrl -
                                                                                      بShift -
                                                                                         - Alt_{\tilde{c}}د -کلیدی نیاز ندارد.
  -136برای نمونه برداری از رنگ های موجود در تصویر و تبدیل آن به رنگ فعال پیش زمینه از کدام ابزار
                                                                               استفاده می شود؟
                                                                            - Paint Bucketالف
                                                                              بEyedropper -
                                                                                        - Pen_{\tilde{c}}- Color Replacements
                                                       -137کدام فرمت فایل های متحرک می باشد؟
                                                                                     الفBmp -
                                                                                        بGif -
                                                                                        - Jpg_{z}دpng -
                                         -138کدام مدل رنگ برای چاپ مورد استفاده قرار می گیرد؟
                                                                                      الفRGB -
                                                                                     بCMYK -
                                                                                       - HSB_{z}دLAB -
                             -139متداول ترین فرمت برنامه فتوشاپ کدام یک از فرمت های زیر است؟
                                                                                      الفBMP -
                                                                                       بGIF -
                                                                                       - PSD_{\tilde{c}}دTIF -
                -140در پنجره Picker color عالمت خطر زرد رنگ مثلث شکل نشان دهنده چیست؟
                                                                         الف -رنگهای غیر قابل چاپ
                                                                              ب -رنگهای غیر فعال
                                                                        ج -غیر قابل چاپ و غیر فعال
                                                                       د -رنگ های غیرقابل استفاده
                                       -141در فتوشاپ قابلیت 3d برای کدام مورد می توان انجام داد؟
```
الف -متن ب -اشکال ج -متن و اشکال د -ابزار **-142کدام مورد جزو قابلیت های طراحی فتوشاپ نمی باشد؟** الف -کارت ویزیت ب -برچسب سی دی ج -بروشور د -وکتور **-143کدام رشته ی زیر در مجموعه ی هنرهای تجسمی قرار نمی گیرد؟** الف -موسیقی ب -خوشنویسی ج -مجسمه سازی د -گرافیک **-144کدام یک از گزینه های زیر از عناصر بصری محسوب می شوند؟** الف -تناسب -تعادل ب -خط -سطح ج -تناسب -هماهنگی د -ریتم -کنتراست **-145کدام گزینه تعریف درستی از هنرهای تجسمی می باشد؟** الف -هنرهایی که قابلیت تجسم و شکل پذیری دارند و به وسیله ی حس بصری درک می شوند. ب -هنرهایی که قابلیت شکل پذیری ندارند ولی با تصاویر سرو کار دارند. ج -هنرهایی که قابلیت تجسم و شکل پذیری دارند ولی با تصاویر سرو کار ندارند. د -هنرهایی که قابلیت نمایش دارند. **-146کدام یک از عوامل زیر نقش تعیین کننده ای در معنا پیدا کردن یک نقطه تجسمی دارد؟** الف- اندازه ی نقطه ب- وجود تعادل در کادر ج- محدوده ی فضا یا کادر د- سایر فرم های موجود در کادر **-147کدام گزینه در مورد یک نقطه تجسمی صحیح نمی باشد؟** الف -نقطه در هنرهای تجسمی عنصری است کامال ملموس و بصری که دارای شکل و اندازه است. ب -نقطه عنصری است که دارای طول و عرض است و فضا اشغال می کند. ج -منظور از نسبی بودن نقطه این است که وجود نقطه به کادری که درون آن قرار می گیرد مربوط است. د -نقطه ساده ترین و تجزیه ناپذیرترین عنصر در ارتباط بصری است. **-148عنصری است تصویری و تجسمی که واقعیت طولی دارد و از زنجیره نقاط ایجاد می شود؟** الف -خط ب -حجم ج -سطح د -رنگ **-149کدام نوع از انواع خطوط برای نشان دادن آرامش، سکون و اعتدال در یک اثر هنری به کار**

**می روند؟** الف -خطوط عمودی ب -خطوط مورب ج -خطوط افقی د -خطوط شکسته **-150کدام گزینه زیر بیان ویژگی های خط مورب می باشد؟** الف -ایستایی -تعادل -توازن و مظهر مقاومت ب -آرامش -سکون و اعتدال ج -نرمی - لطافت -آرامش و شادی د -تحرک -پویایی-خشونت -عدم سکون و ثبات **-151پایدارترین شکل هندسی کدام گزینه است؟** الف -مربع ب -مثلث ج -دایره د -مکعب **-152کدام شکل هندسی نماد نرمی، لطافت،تکرار، درون گرایی، آرامش و محفوظ بودن است؟** الف -مربع ب -مستطیل ج -مثلث د -دایره **-153کدام گزینه در مورد ترسیم تاریک-روشن صحیح می باشد؟** الف -در ترسیم تاریک-روشن توسط نقاط، بخشی که در آنها تعداد نقاط کم است تیره تر است. ب -به کمک خطوط و با استفاده از تغییر فواصل آنها می توان تاریک -روشن ساخت. ج -در ترسیم تاریک-روشن توسط خطوط، هرچه خطوط را به یکدیگر نزدیک تر رسم کنیم تیرگی کمتری ایجاد می گردد. د -در ترسیم تاریک-روشن توسط خطوط، هرچه فواصل بین خطوط بیشتر باشد، تیرگی بیشتری ایجاد می گردد. **-154احجام هندسی پایه کدام است؟** الف -کره، مکعب، استوانه ب -مخروط، هرم، استوانه ج -کره، مکعب، هرم د -مکعب، منشور، مخروط ۱۵۵-در این نوع از پرسپکتیو فقط یک گروه از خطوط جسم) عرض ها (از ناظر دور می شوند و **بیشتر برای طراحی نماهای داخلی استفاده می شود.** الف -پرسپکتیو دو نقطه ای ب -پرسپکتیو یک نقطه ای ج -پرسپکتیو سه نقطه ای د -پرسپکتیو دو نقطه گریز **-156به نمایش یک منظره ی سه بعدی روی یک صفحه ی دوبعدی گفته می شود؟** الف -تعادل ب -ترسیم

```
ج -پرسپکتیو
                                                                                  د -سه نما
          -157کدام گزینه عامل اصلی تعیین کننده ی شکل نهایی سایه در پرسپکتیو است؟
                                                                الف -محل قرار گیری منبع نور
                                                                              ب -شکل شیء
                                                               ج -سطحی که روی آن می افتد
                                                                            د -پرده ی تصویر
                    -158برای رسم مربع کدام کلید را همزمان با ابزار مارکی نگه می داریم؟
                                                                                   الفAlt -
                                                                                   ب- Ctrl
                                                                                  Shift -zد- Enter
                                                    -160کلید میانبر ایجاد الیه جدید کدام است؟
                                                                        - shift+ctrl+Nالف
                                                                                Ctrl + N -Shift+N -zAlt+N - S-161 برای افزودن ما سک الیه و فعال کردن آن ، از کدام پالت زیر ا ستفاده می شود ؟
                                                                                الف- select
                                                                          ب- پالت channel
                                                                              ج- پالت Layer
                                                                            د- منوی image
                                             -162کدام فیلتر بر روی تصویر ایجاد محوی می کند؟
                                                                                  الفBlur -
                                                                                    ب- Art
                                                                                Distort -zد- Sharpen
                                    -163فرمت gifدر چه هنگام و به چه منظور استفاده می شود؟
                                                           الف- برای ذخیره کردن فایل های بزرگ
                                                ب- برای فایل هایی که به منظور چاپ ارسال می شود
                                                  ج- برای تولید فایل های کوچک برای انتشار در وب
                                                                  د- برای تولید کارهای دو رنگ
-164به ساماندهی و چیدن عناصر بصری در داخل یک محدوده یا کادر به گونه ای منطقی و مطلوب چه می
                                                                                    گویند؟
                                                                                   الف- ریتم
                                                                                   ب- تعادل
                                                                  ج- ترکیب بندی (کمپوزیسیون)
                                                                                   د- تناسب
                                    -166معنای فام های اولیه رنگ ) ته رنگ یا پرده رنگ ( چیست؟
                                                              الف- ترکیب سه رنگ قرمز زرد و آبی
```

```
ب- یکی از سه ویژگی اصلی هر رنگ است که نشان دهنده شباهت یا تفاوت یک رنگ از یکی از عوامل آبی، قرمز و زرد
                                                                            ج- نارنجی- بنفش- طوسی
                                                                                د- زرد- سبز- صورتی
                                     -167خاکستری های فام دار از ترکیب کدام رنگ ها ایجاد می شوند؟
                                                                                   الف- سیاه و سفید
                                                                            ب- سفید با یک رنگ اصلی
                                                                                  ج- رنگ های اصلی
                                                                                  د- رنگ های مکمل
                                              -168یک فام ثانویه )درجه دوم( چگونه ساخته می شوند؟
                                          الف- از ترکیب یک رنگ اصلی(درجه اول) با یک فام ثالثه(درجه سوم)
                                                                    ب- از ترکیب یک رنگ اصلی با سفید
                                                                            ج- از ترکیب دو رنگ اصلی
                                                                     د- از ترکیب یک رنگ اصلی با سیاه
                                        -169خاکستری بدون فام از ترکیب چه رنگ هایی ایجاد می شود؟
                                                                                   الف- سیاه و سفید
                                                                                ب- سفید و خاکستری
                                                                             ج- سیاه و یک رنگ اصلی
                                                                             د- سفید و یک رنگ اصلی
   -170از ساده ترین کنتراست های رنگی است که با استفاده از رنگ های خالص که با سیاه، سفید و خاکستری
                                                                مخلوط نشده باشند، به وجود می آید؟
                                                                        الف- کنتراست رنگ های مکمل
                                                                                ب- کنتراست کیفیت
                                                                     ج- کنتراست رنگ های سرد و گرم
                                                                                 د- کنتراست ته رنگ
          -171کدام کنتراست از قرارگرفتن یک رنــگ خالص در کنار رنگ های ناخالص که با ســیاه، سفید، 
                                    خاکســتری و یا رنگ مکمل خود مخلوط شــده اند، ایجاد می شود؟
                                                                           الف- کنتراست کیفیت رنگ
                                                                         ب- کنتراست رنگ های مکمل
                                                                ج- کنتراست کمیت یا وسعت سطوح رنگی
                                                                          د- کنتراست همزمانی رنگ ها
                         -172پرحرارت ترین رنگ و ســردترین رنگ از راست به چپ کدام گزینه است؟
                                                                        الف -قرمز نارنجی - سبز آبی
                                                                                     ب -آبی -قرمز
                                                                                ج -قرمز نارنجی-آبی
                                                                                       د -قرمز-آبی
-173از اصول اولیه ی اثر هنری که با ایجاد رابطه ی بصری هماهنگ میان اجزای اثر به زیبایی آن
               کمک کرده و با ایجاد انســجام در کادر، انتقال پیام را به مخاطب آسان می کند؟
                                                                                        الف -تقارن
                                                                                        ب -تناسب
                                                                                         ج -تعادل
```
د -ترکیب **-174ساده ترین وتجزیه ناپذیرترین عنصردر ارتباط بصری ..... است.** الف -سطح ب -نقطه ج -حجم د -خط **-175تکه ای ابردر آسمان از دور نقطه محسوب می شود ولی اگر بتوان با وسیله ای به آن نزدیک شد به..... تبدیل می شود.** الف -خط ب -بافت ج -ریتم د -سطح **-176طبیعی ترین و معمولی ترین شکلی که برای نقطه می توان قایل شد ...... است.** الف -تیز ب -گوشه دار ج -گرد بودن د -مایل بودن **-177کدام یک از گزینه های زیر عنصر بصری نیست ؟** الف -تعادل ب -نقطه ج -سطح د -خط **-178اگر نقطه ها تا حدی به هم نزدیک شوند که دیگر نتوان آنها را از هم تشخیص داد زنجیره نقاط به ...... تبدیل می شود.** الف -نقطه ب -خط ج -تکامل د -حجم **-179خطوط به طور کلی به چند دسته تقسیم می شوند ؟** الف5 -دسته ب 2 -دسته ج 3 -دسته د 4 -دسته **-180ویژگی های خطوط عمودی کدامند؟** الف -بیانگر ایستایی ، ایستادگی ، استحکام ، نیرومندی ،توازن و تعادل ومظهر مقاومت هستند ب -برای نشان دادن آرامش ،سکون ،و اعتدال در یک اثر هنری به کار گرفته می شود ج -دارای انرژی و حرکت هستند و برای نشان دادن تحرک وپویایی ،خشونت ،ثبات و اضطراب هستند د -نقش مهمی در تصاویر دارند **-181خطوط در تصاویر به چند دسته تقسیم می شوند ؟** الف -عمودی،افقی،مایل

```
ب -مایل،افقی
                                                               ج -افقی،عمودی
                                                           د -شکسته و منحنی
                                          ........-182عنصر اصلی طراحی است.
                                                                    الف -مداد
                                                                    ب -کاغذ
                                                                     ج -خط
                                                                      د -اتود
-183محدوده ای را که هنرمند برای اجرای اثر خود بر می گزیند را چه می نامند؟
                                                                   الف -سطح
                                                                    ب -کادر
                                                                     ج -بافت
                                                               د -سطح تصویر
                         -184در بیشتر آثار هنری کدام کادر ها دیده می شود؟
                                           الف -مربع،مستطیل عمودی،مستطیل افقی
                                                            ب -دایره،مربع،مثلث
                                                         ج -مربع،مستطیل،مثلث
                                                                 د -مربع،مثلث
               -185شکلی که دارای2 بعد طول وعرض باشد.......نامیده می شود.
                                                                    الف -خط
                                                                    ب -سطح
                                                                    ج -حجم
                                                                  د -پرسپکتیو
                         -186کدام گزینه در مورد سطوح ارگانیک صحیح است.
                         الف -این سطوح از منحنی های بهم پیوسته تشکیل شده است.
                  ب -سطوح ارگانیک از خطوط راست و منحنی با هم تشکیل شده است.
                                  ج -این سطوح از خطوط شکسته تشکیل شده است.
                          د -خطوط منحنی هیچ کاربردی برای ایجاد این سطوح ندارد.
                                -187کدام شکل نماد منطق و معرف زمین است؟
                                                                    الف -دایره
                                                                     ب -مربع
                                                                     ج -مثلث
                                                                   د -مستطیل
                            -188حرکت خط در فضا،موجب پدید آمدن......است.
                                                                   الف -حجم
                                                                    ب -نقطه
                                                                    ج -سطح
                                                                     د -بافت
                             -189سطوح هندسی به چند دسته تقسیم می شود؟
                                                         الف -لوزی،بیضی،ذوزنقه
```

```
ب -به کلیه سطوحی که شکل منظمی نداشته باشند.
                                                                               ج -دایره،مربع،مثلث
                                                                        د -تعادل،تقارن،تناسب،ترکیب
                    -190با نزدیکتر و دور کردن خطوط به یکدیگر به چه کیفیتی دست می یابیم؟
                                                                                      الف -بافت
                                                                                       ب -سطح
                                                                                       ج -حجم
                                                                                        د -خط
                               -191کدام یک از تعادل های زیر بیان کننده وقار و سنگینی است؟
                                                                           الف -تعادل غیر متقارن
                                                                                ب -تعادل متقارن
                                                                                  ج -تعادل فعال
                                                                              د -تعادل غیر قرینه
            -192تقسیم بندی برابر و مساوی اشیا و فضاهای گوناگون تعریف کدام نوع تعادل است؟
                                                                           الف -تعادل غیر متقارن
                                                                                ب -تعادل متقارن
                                                                                 ج -تعادل بصری
                                                                                   د -تعادل فعال
-193تکرار عناصر بصری که با نظم معین و روابط دقیق و پیاپی اجرا می گردد را ........ می گویند؟
                                                                                      الف -ریتم
                                                                                      ب -تناسب
                                                                                        ج -رنگ
                                                                                       د -تعادل
                                       -194کدام گزینه در مورد ریتم تکرار متناوب صحیح است.
                                                               الف -تطابق دو نیمه شکل بر روی هم
                                                   ب -از تکرار به صورت منظم و متناوب ایجاد میشود.
                                  ج -تناسبی است که در آن اندازه ها از قوانین خاصی پیروی نمی کنند.
                                                                            د -رابطه میان رنگ ها
                                    -195اولین کسی که ضریب عدد تناسب طالیی را اثبات کرد؟
                                                                             الف -لئوناردو داوینچی
                                                                                   ب -میکل آنژ
                                                                                     ج -پیکاسو
                                                                                      د -رامبراند
                                              -196کنتراست تیرگی و روشنی چه خصوصیتی دارد؟
 الف -تاثیر عمومی رنگ ها روی حس بینایی و رابطه ای که میان رنگ های مکمل وجود دارد کنتراست همزمانی
                                                                              را به وجود می آورد
 ب -سردی و گرمی رنگ ها و کنتراستی که از طریق به کار گرفتن آنها در کنار یکدیگر ایجاد می شود بر پایه یک
                                                     حس درونی از طریق قوه بینایی احساس می شود
 ج -این رنگ ها از ترکیب رنگ های اصلی ساخته می شود و از مخلوط کردن دو رنگ مکمل مانند سه رنگ اصلی
                                                                    خاکستری تیره به وجود می آید
```
د -تیرگی و روشنی رنگ ها و شکل ها را از یکدیگر متمایز می کند و درک بصری ما از برجستگی و فرورفتگی اشیا و دوری و نزدیکی آنها به میزان تیرگی و روشنایی آنها بستگی دارد **-197کنتراست همزمان چگونه استفاده می شود؟** الف -رابطه متقابل دو یا چند سطح رنگی ب -استفاده از دو رنگ مکمل ج -رابطه میان رنگ های مکمل د -استفاده از یک رنگ خالص در کنار رنگ های ناخالص **-198شدیدترین کنتراست تیرگی و روشنی بین کدام رنگ هاست؟** الف -زرد و بنفش ب -قرمز و آبی ج -سیاه و سفید د -سبز و زرد **-199در کدام یک از انواع پرسپکتیو فقط یک گروه از خطوط جسم از ناظر دور می شود؟** الف -دو نقطه ای ب -کابینت ج -سه نقطه ای د -یک نقطه ای **-200نام دیگر پرسپکتیو دو نقطه ای چیست؟** الف -دو نقطه گریز ب -سه نقطه گریز ج -یک نقطه گریز د -سایه **-201در این نوع پرسپکتیو بیشتر در طراحی از اجسام بلند،آسمان خراش و برج ها مورد استفاده قرار می گیرد؟** الف -پرسپکتیو ایزومتریک ب -پرسپکتیو آگزنومتریک ج -پرسپکتیو سه نقطه ای د -پرسپکتیو دو نقطه ای **-202کدام یک از گزینه های زیر در مورد پرسپکتیو جنرال صحیح است؟** الف -در این نوع ترسیمات یکی از نماهای جسم که از اهمیت بیشتری برخوردار است موازی صفحه ترسیم است ب -در این نوع پرسپکتیو خطوطی که عمق جسم را نشان می دهد، با زاویه 45 درجه رسم می شود .نسبت ابعاد روی این خطوط نسبت به ابعاد اصلی 1 به 2 است. ج -شکل سایه ها بستگی به عواملی از جمله منبع نور، شکل شی و سطحی که روی آن می افتد دارد د -در این نوع پرسپکتیو یکی از محور ها نسبت به خط افق زاویه 7 درجه و دیگری 41 درجه دارد. **-203لیست پالت های تعریف شده در فتوشاپ از کدام منو قابل دسترسی می باشد؟** الف- Window ب- File Edit  $-z$ د- Help **-204برای آشکار شدن نوار تنظیمات ابزار از کدام گزینه استفاده می شود؟**

```
الف -منویWindow گزینه Tools
                                                                  ب- منوی File گزینه Option
                                                                  ج- منوی File گزینه Option
                                                              د- منوی Window گزینه Option
-205به فضای کاری که هر کاربر با توجه به نیاز و سلیقه خود پالت های مختلف را در صفحه قرار می دهد چه می
                                                                                     گویند؟
                                                                               الف- Option
                                                                                  ب- Panel
                                                                              Windows -zد- Workspace
                                  -206برای تغییر رزولوشن تصویر از کدام گزینه زیر استفاده می شود؟
                                                                  Canvas Size/Image -الف
                                                                      Canvas Size/Edit -ب
                                                                    Image Size/Image -\piImage Size/Edit -د
                   -207برای تغییر اندازه عکس وارد شده در فتوشاپ از کدام گزینه زیر استفاده می شود؟
                                                                  Image/Canvas Size -الف
                                                                     Edit/ Canvas Size -ب
                                                                  Image/ Image size -zImage Size/Edit -د
                              -208برای چاپ کارت ویزیت رزولوشن چه مقداری در نظر گرفته می شود؟
                                                                        Pixels/Inch 72 -الف
                                                                        Pixels/Inch 300 -ب
                                                                        Pixels/Inch 100 - zPixels/Inch 200 -د
                                          -209کدام یک از مدهای رنگی زیر برای چاپ مناسب است؟
                                                                                  الف- RGB
                                                                             ب- Grayscale
                                                                                  CMYK-zLab color -د
   -210کدام یک از مدهای رنگی زیر تصاویر را به درجه خاکستری کردن )سیاه و سفید کردن( تبدیل می کند؟
                                                                                  الف- RGB
                                                                             ب- Grayscale
                                                                                  CMYK-zLab color -د
                                       -211از کدام پالت زیر برای بزرگنمایی تصاویر استفاده می شود؟
                                                                            الف- Navigator
                                                                                ب- History
                                                                                  Style -zد- Action
```

```
-212پسوند فایل های فتوشاپ چیست؟
                                                           الف- PSD
                                                           ب- JPG
                                                           Docx -zد- PPT
            -213کلید میانبر برای ظاهرو یا پنهان کردن پالت layer چیست؟
                                                            الف- 5F
                                                             F1 - 1FV - zFT -<sub>3</sub>-214کدام دستور الیه فعال را با الیه زیرین آن ادغام می کند؟
                                                 Merge down -الف
                                                 Flatten image -ب
                                                  Merge visible -zMerge link -د
      -215از گزینه shadow inner برای چه کاری استفاده می کنیم؟
                                                الف -ایجاد سایه درونی
                                                ب -برجسته کردن متن
                                              ج -راست چین کردن متن
                                                  د -ایجاد سایه بیرونی
            -216برای پیچاندن متن از چه گزینه ای استفاده می کنیم؟
                                                        الفSharp -
                                                          ب- Crisp
                                                          ج- warp
                                                        د- Smooth
             -217توسط کدام گزینه می توان یک متن را به تصویر تبدیل کرد؟
                                              Convert to shap -الف
                                                     Warp text -ب
                                                 Rasterize type -zCreate work path -د
 -218برای کپی ناحیه انتخابی به یک الیه جدید از کدام گزینه استفاده می کنیم؟
                                                - Layer Via cutالف
                                                Layer via Copy -ب
                                                      Duplicate -zlayer From Background -د
-219برای اضافه کردن یک ناحیه به ناحیه انتخابی از چه کلیدی استفاده می شود؟
                                                    Alt + Shift -الف
                                                           ب- Shift
                                                            ج- Ctrl
                                                              د- Alt
```

```
-220برای اینکه ناحیه انتخابی را از حالت انتخاب خارج کنیم از چه فرمانی استفاده می کنیم؟
                                                                 Select /Deselect -الف
                                                                     Edit /Deselect -ب
                                                                   Select /Reselect -ج
                                                                      Edit /Reselect -د
                                 -221کلید میانبر برای معکوس کردن ناحیه انتخاب شده چیست؟
                                                                   Ctrl + Shift + I -الف
                                                                           Ctrl + D -ب
                                                                   Ctrl + Shift + A_{\tau}Ctrl + Shift + D -
                   -222برای انتخاب ناحیه های همرنگ غیر مجاور از کدام فرمان استفاده می کنیم؟
                                                                             الف- Grow
                                                                            ب- Expand
                                                                             Similar -zد- Smooth
                                 -223کدام ابزار برای تغییر غلظت رنگ تصاویر استفاده می شود؟
                                                                          الف- Smudge
                                                                            ب- Sponge
                                                                               Burn -zد- Dodge
                                 -224کدام ابزار برای روشن کردن بخشی از تصاویر مناسب است؟
                                                                               الف- Blur
                                                                               ب- Burn
                                                                             Dodge -\piد- Sharpen
                         -225کدام یک از ابزارهای بازسازی تصاویر ،کامال مشابه مبدا کپی می کند؟
                                                                    Healing Brush -الف
                                                               Spot Healing Brush -ب
                                                                       Clone Stamp -zPatch tool -د
-226هنگام استفاده از ابزار Move با نگه داشتن کدام کلید می توان از قسمت انتخاب شده کپی گرفت؟
                                                                              الف- Shift
                                                                                 ب- Alt
                                                                        Ctrl + Shift -zد- Ctrl
                           -227برای تیز و سخت کردن لبه های نرم از چه ابزاری استفاده می شود؟
                                                                          الف- Sharpen
                                                                                ب- Blur
                                                                           Smudge -\inftyد- Sponge
```

```
-228کدام ابزار برای تیره کردن بخشی از تصاویر مناسب است؟
                                                                                      الف- Blur
                                                                                      ب- Burn
                                                                                     Dodge -\piد- Sharpen
                      -229برای نمونه برداری در ابزار Brush Healing از چه کلیدی استفاده می شود؟
                                                                                        الف- Alt
                                                                                      ب- Shift
                                                                                        ج- Ctrl
                                                                                      د- Space
      -230چنانچه بخواهید قسمتی از تصویر را که یکرنگ است انتخاب نمایید از کدام ابزار استفاده می شود؟
                                                                                 الف- Marquee
                                                                                   ب- Inverse
                                                                                      Lasso -zMagic Wand -د
                 -231برای اینکه ناحیه ای را که انتخاب کردیم ذخیره کنیم از کدام فرمان استفاده می کنیم؟
                                                                          Save Selection -الف
                                                                                      ب- Save
                                                                                   Save As -zLoad Selection -د
-232کدام یک از ابزارهای زیر برای مخلوط کردن رنگ کاربرد دارد و شبیه کشیدن انگشت خیس بر روی تصویر 
                                                                                       می باشد؟
                                                                                     الف- Burn
                                                                                  ب- Smudge
                                                                                     Dodge -\epsilonد- Sponge
                        -233انتخاب گزینه Desaturate در ابزار Sponge باعث چه چیزی می شود؟
                                                                       الف- اشباع رنگ را زیاد می کند
                                                                       ب- تصویر را روشن تر می کند
                                                                         ج- تصویر را تیره تر می کند
                                                                         د- اشباع رنگ را کم می کند
                           -234با کدام یک از دستورهای زیر می توان یک مسیر را با رنگ دلخواه پر کرد؟
                                                                                  Fill Path -الف
                                                                               Stroke Path -ب
                                                                             Clipping Path -\inftySave Path -د
                                            -235از کدام پالت برای مدیریت مسیرها استفاده می شود؟
                                                                                   الف- History
                                                                                     ب- Layer
                                                                                       ج- Path
```

```
د- Channel
             -236برای اینکه مسیر رسم شده به ناحیه انتخاب تبدیل شود از چه کلیدی استفاده می کنیم؟
                                                                                 Ctrl + Alt -الف
                                                                              Ctrl + Enter -ب
                                                                                Enter + Alt -zShift + Alt -<sub>0</sub>-237برای تنظیم شفافیت قلم مو یا براش از کدام گزینه استفاده می کنیم؟
                                                                                      الف Flow -
                                                                                         ب- Fill
                                                                                    Opacity -zد- Feather
                                              -238ابزار eraser magic به چه روش عمل می کند؟
                                              الف- پیکسل هایی که دارای رنگ یکسان هستند پاک می کند.
                                                                           ب- زمینه را پاک می کند.
                                                      ج- تصویر را پاک می کند تا به صورت شفاف در آید.
                                                         د- تصویر را پاک می کند تا به رنگ زمینه در آید.
                                                     -239کاربرد ابزار eyedropper کدام است؟
                                                                              الف- تغییر اشباع رنگ
                                                                              ب- نمونه برداری رنگ 
                                                                              ج- تغییر شفافیت رنگ
                                                                         د- محو کردن ناحیه انتخابی
                                                       -240در مد رنگی RGB چند رنگ وجود دارد؟
                                                                                          الف- 3
                                                                                           ب- 4
                                                                                           \Delta – ج
                                                                                            \zeta - 2-241در تصاویر Bitmap چند رنگ وجود دارد؟
                                                                              الف 16 -میلیون رنگ
                                                                                    ب 256 -رنگ
                                                                                       ج 2 -رنگ
                                                                 د -با توجه با مد رنگی متفاوت است
-242چگونه می توان قسمت های را که قبال توسط ابزار پاک کن از یک تصویر حذف کرده ایم ، 
                                                                                دوباره برگردانیم؟
                                                                              - Index colorالف
                                                                             History brush -ب
                                                                                  Web site -zEraser tool -د
                                       -243دستورpreset brush defineدر کدام منو قرار دارد؟
                                                                                       الف- Edit
                                                                                   ب- General
```

```
ج- View
                                                                                     د- Layers
                                         -244کدام یک از حالت های رنگی زیر برای چاپ مناسب است؟
                                                                                      الف- RGB
                                                                                   ب- Bitmap
                                                                                     CMYK-zد- Lab
                    -245در ویرایش تصویر کدام یک از این گزینه ها عمل موازنه رنگ ها را انجام می دهد؟
                                                                                     الف- Level
                                                                                    ب- Curves
                                                                            Color balance -zد- Desaturate
                                                         -246کالیبره کردن تصویر برای انجام ...........
                        الف- نمایش دقیق رنگ های چاپی روی صفحه با استفاده از یک سیستم کالیبره شده مناسب
                                                     ب- نمایش دقیق رنگ های cmyk روی صفحه web
                                                   ج- نمایش کل رنگ های موجود در کامپیوتر روی صفحه
                                                                 د- تغییر رنگ ها یک فایل روی مانیتور
                                -247برای ترسیم اشکال هندسی مختلف از کدام گزینه استفاده می کنیم؟
                                                                                    الف- Ellipse
                                                                            Custom Shape -ب
                                                                                 ج- Rectangle
                                                                                        د- Line
                                               -248منظور از saturation یا اشباع رنگ چیست؟
                                                              الف- رنگ اصلی موجود در رنگ مورد نظر
                                                                     ب- میزان روشنی رنگ مورد نظر
                                                                      ج- میزان تیرگی رنگ مورد نظر
                                                                            د- میزان قدرت رنگ فام
                  -249برای ایجاد ماسک سیاه بر روی الیه از کدام گزینه زیر استفاده می کنیم؟
                      الف -نگه داشتن کلیدAlt و کلیک بر روی گزینه Mask Layer Add از پالت Layer
                      ب- نگه داشتن کلید Shift و کلیک بر روی گزینه Mask Layer Add از پالت Layer
                        ج- نگه داشتن کلید Ctrl و کلیک بر روی گزینه Add Layer از پالت Layer
                                             د- کلیک بر روی گزینه Mask Layer Add از پالت Layer
                                           -250کلید میانبر Mask Clipping کدام گزینه می باشد؟
                                                                                  Ctrl+ G -الف
                                                                              Alt +Ctrl+ F -ب
                                                                              Alt +Ctrl+ A_{\tau}Alt +Ctrl+ R -د
-251با کدام یک از فیلترهای گروه sharpen می توان فقط کنتراست یا وضوح لبه های اجسام داخل تصویر را 
                                                                                    افزایش داد ؟
                                                                          Sharpen more -الف
```

```
Un sharp mask -ب
                                                                                sharpen -\inftySharpen edges -د
                                           -252کدام دسته از فیلترها وضوح تصویر را زیاد می کند؟
                                                                                   الفBlur -
                                                                                  ب- Noise
                                                                                Sharpen -<sub>\tilde{z}</sub>
                                                                                  د- stylize
-253این فیلتر از رنگ های زمینه و رو زمینه استفاده کرده و از عکس مورد نظر یک جلوه حکاکی به وجود می
                                                                                      آورد ؟
                                                                               الف- Chrome
                                                                          Conte crayon -ب
                                                                             Base relief -\inftyWater paper -د
                                 -254برای اجرای یک فرمان باaction کدام گزینه درست است ؟
                                                  الف- انتخاب action موردنظر و کلیک گزینه pause
                                                    ب- انتخاب action موردنظر و کلیک گزینه Start
                                       ج- انتخاب action موردنظر و کلیک گزینه Recording Begin
                                                    د- انتخاب action موردنظر و کلیک گزینه Play
                                       -255برای تنظیم و یا تغییر کیفیت چاپ کدام گزینه صحیح می باشد؟
                                                                                   الفColor -
                                                                             ب- Orientation
                                                                                  ج- Quality
                                                                                   د- Sitting
                       -256کدام یک از مدل های زیر برای کارهای چاپی و لیتوگرافی استفاده می شود؟
                                                                                   الف- RGB
                                                                                    ب- HSB
                                                                                 CIELAB-د- CMYK
                      -257کدام یک از مجموعه فرمت های فایلی برای انتشار تصاویر وب به کار می رود ؟
                                                                         PNG-JPG-GIF -الف
                                                                           TIF-GIF-EPS -ب
                                                                           TIF-EPS-PDF -PNG-RAW-PCI -د
                                -258صفحه های وب چند رنگ را به درستی نشان می دهند ؟
                                                                           الف -میلیون ها رنگ
                                                                                ب 256 -رنگ
                                                                                ج 216 -رنگ
                                                                                د 117 -رنگ
         -259کدام یک از فرمت های فایلی زیر قابلیت تنظیم حجم فایل را به کاربر می دهد ؟
```
الفPNG -  $GIF - \Box$ JPG $-z$ د- EPS **-260با کدام ابزار زیر می توان تصویر مورد نظر را برای وب برش زد؟** الف- SLICE ب- CROP MARQUEE  $-$ <sub> $\bar{z}$ </sub> د- PEN **-261کدام گزینه در مورد قطع پوستر صحیح می باشد ؟** الف- 40\*60 سانتی متر35- \*50 سانتی متر - 50\*40 سانتی متر ب- 35\*50 سانتی متر 70- \*50 سانتی متر - 70\*100 سانتی متر ج- 70\*100 سانتی متر 60- \*90 سانتی متر - 40\*60 سانتی متر د- 40\*60 سانتی متر 80- \*60 سانتی متر - 60\*90 سانتی متر **-262عوامل اصلی طراحی پوستر چیست ؟** الف- گرافیست - رنگ ب- طراحی - فرم ج- فرم - رنگ د- عمودی - افقی **-263کدام گزینه تعریف رابط گرافیکی )face inter )می باشد ؟** الف- یکی از اجزای بسیار اساسی صفحات گرافیکی می باشد که آیکن را تشکیل می دهد . ب- بخش کادر مانند و بسته ای که از آن برای قرار گیری فیلم ها استفاده می شود. ج- پنجره اصلی برنامه و سایر پنجره های فرعی که عناصر یک چندرسانه ای بر روی آن قرار می گیرد. د- یک صفحه که از آن برای قرار گیری دکمه های کنترلی یک چند رسانه ای استفاده می شود . **-264سریع ترین روش برای رنگی کردن عکس استفاده از کدام دستور می باشد ؟** Hue/saturation -الف Brightness/contrast -ب Shadow/Highlights  $-z$ Standard/Saturation -د **-265برای اعمال جلوه ی سیاه سفید به عکس های رنگی از منوی ........گزینه ..........گزینه .........استفاده می کنیم .** Image / mode / grayscale منوی -الف Filter / distort / pinch منوی -ب Image / mode / Duotoneمنوی -ج panels / Glyphs/type منوی -د **-266اندازه استاندارد سربرگ کدام گزینه می باشد؟** A5 , - A4الف  $AT,CT -$ ب  $AY, AZ -z$ 

د- Ao,B۲ **-267گزینه صحیح در مورد اوراق اداری را انتخاب کنید.** الف- اوراقی هستند که در اندازه های4A و 5A طراحی می گردند. ب- به مجموعه سربرگ - کارت ویزیت - پاکت نامه گویند . ج- برای اطالع رسانی بدر مورد زمینه ها و عناوین کاری یک موسسه استفاده می شود . د- برای ارسال نامه های اداری یک موسسه یا شرکت استفاده می شود با ابعاد 4A **-268اصل اساسی در طراحی اوراق اداری کدام گزینه می باشد ؟** الف- ترکیب بندی و الگوی ثابت بر اساس هویت سازمان ، رنگ بندی و طراحی مشترک در میان سربرگ ، کارت ویزیت و پاکت نامه می باشد. ب- زمینه سربرگ بدون رنگ یا از رنگ های روشن و پا صفحه از رنگ های تیره انتخاب گردد. ج- محال قرارگیری آرم یا عنوان شرکت در بخش سمت چپ و باالی صفحه قرار گیرد. د- فاصله عناصر موجود در سربرگ از حاشیه ها باید به صورتی باشد تا هنگام برش از بین نروند . **-269کدام گزینه بخش های اصلی آغازین صفحه وب می باشد ؟** الف- پاصفحه - منوهای صفحه - دکمه ها ب- منوهای اصلی - سرصفحه - لینک ها ج- سرصفحه - منوهای صفحه - بخش نمایش-لینک ها د- دکمه ها - لینک ها - منوهای صفحه **-270دقت تصویر در طراحی صفحات وب بر روی چه عددی تنظیم می شود ؟** الف- 1024Ppi ب- 256Ppi  $Ppi$ <sup>\*</sup>  $-$ <sub>7</sub> د- 72Ppi **-271شکل مثلث با کدام از رنگ های زیر هماهنگ است؟** الف- زرد ب- قرمز ج- سبز د- آبی **-272کیفیت الیه سطحی پدیده ها را چه می نامند؟** الف- سایه ب- حجم ج- تناسب د- بافت **-273پالت .......... گزینه های مربوط به ایجاد تصاویر متحرک در فتوشاپ می باشد.** الف- Timeline ب- path Action  $-z$ د- navigator **-274برای تنظیم موقعیت الیه فیلم در فتوشاپ از پانل تایم الین گزینه........ استفاده می شود.** الف- Duration ب- Transition

```
Position -\varepsilonد- Opacity
           -275تنظیم جلوههای اعمال شده به فیلم در فتوشاپ از پانل تایم الین گزینه........ انجام می شود.
                                                                               الف- Transition
                                                                                   ب- Position
                                                                                     effect -zد- style
                     -276در پانل تایم الین در فتوشاپ گزینه fade cross عمل ........ را انجام می دهد.
                                                                           الف- محو شدن به سیاهی
                                                                      ب- محوشدن به یک رنگ خاص
                                                                             ج- محو شدن معکوس
                                                                            د- محو شدن به سفیدی
   -277محو شدن تدریجی یک تصویر و ظاهر شدن تصویر دیگر به منظور اعمال یک transition از کدام 
                                                                          گزینه استفاده می کنیم.
                                                                                     الف- fade
                                                                           fade with color -ب
                                                                                cross fade -zfade with white -5-278Transition در تایم الین فتوشاپ برای......................... استفاده می شود.
                                                                        الف- تنظیم موقعیت برش فیلم
                                                 ب- حرکت نرم از یک بخش یا کلیپ تصویری به بخش دیگر
                                                                    ج- تنظیم نور و افکت گذاری تصویر
                                                             د- برای حرکت تصاویر فیلم بصورت معکوس
-279برای تغییر مقیاس شی D3در وسط صفحه از ابزار ................ در منوی تنظیمModel D3 استفاده می
                                                                                          کنیم.
                                                                    Drag the 3D Object -الف
                                                                    Rotate the 3D Object -ب
                                                                       Roll the \tau D Object -\tauScale the TD Object -
     -280برای چرخش شی سه بعدی در وسط صفحه از ابزار ................ در منوی تنظیم D
                                                                     Model3 استفاده می کنیم.
                                                                    Drag the 3D Object -الف
                                                                   Rotate the 3D Object -ب
                                                                       Roll the \tau D Object -\tau zScale the 3D Object -د
             -282برای ایجاد و ویرایش یک فایل آماده سهبعدی ، باید چگونه اقدام به وارد کردن مدل کنیم؟
                                               New Layer from 3D file مسیر و3D منوی از -الف
                                            New Layer from TD file و مسیر New Layer from TD file
                                                              New Layer و مسیر New Layer
                                                                د- از منوی Layer و مسیر 3file D
```
**-283کدامیک از فرمتهای پشتیبانی از سهبعدی نمی باشد؟** الف**MDS** -ب- KMZ  $UTD - z$ د- GIF **-284کدام گزینه وضعیت نمایش و عدم نمایش نورها را در پانل D3تعیین می کند؟** Toggle Ground Plane -الف New Light -ب Toggle Lights Control  $-\tau$ Delete Select Object -د **-285کدام گزینه از قطع های استاندارد در ایران نمی باشد؟** الف • V\*∙0 -ب76\*∗0 - $-V^*$ )  $\cdot \cdot z$  $-7.44$ **-286از عوامل موثر و اساسی طراحی پوستر کدام موارد نمی باشند؟** الف -انتخاب برنامه های طراحی ب -رنگ و چیدمان اشیا ج -فرم و ریتم د -تقارن و تناسب اشیا **-287اصلی و اساسی ترین مورد که یک گرافیست را ممتاز و متمایز می کند کدام مورد می باشد؟** الف -رنگ بندی درست و غیرافراطی ب -توجه به موضوع و تناسب محتوای کار گرافیکی با آن ج -خالقیت و نو آوری د -توجه به المان های مهم گرافیکی **-288به ترکیب متن، تصویر، صدا، انیمیشن و فیلم که برای انتقال یک پیام بکار می رود ........... گویند.** الف -کلیپ ب -چند رسانه ای ج -صفحه وب د -طرح گرافیکی **-289کدام یک فرمت خروجی یک آیکن می باشد؟** الف iCO -ب- rar  $bmp - z$ د- jpg **-290سربرگ به چه منظور در سازمان و موسسات استفاده می گردد؟** الف- تبلیغات ب- انتقال پیام های محرمانه ج- انتقال پیام

```
د- مکاتبات اداری
                                        -291از عناصر اصلی یک کارت ویزیت کدام مورد نمی باشد؟
                                                                                    الف -آرم
                                                                          ب -عکس محصوالت
                                                                                   ج -نشانی
                                                                                    د -عنوان
           -292محل قرارگیری آرم شرکت ها در پاکت نامه معموال..............قرار می گیرد؟
                                                                         الف -سمت راست باال
                                                                         ب -سمت چپ پایین
                                                                           ج -سمت چپ باال
                                                                         د -سمت راست پایین
                                       -293 برای گردش در تصویر از چه ابزاری استفاده می شود؟
                                                                                 الف- Zoom
                                                                                   ب- Hand
                                                                                   ج- Move
                                                                                   د- Lasso
                   -294 برای وارد کردن یک فایل به محیط فتوشاپ از کدام گزینه استفاده می شود؟
                                                                              Save as -الف
                                                                                 ب- Import
                                                                                   ج- Open
                                                                                  د- Export
                                                     -295PSD در فتوشاپ چه مفهومی دارد؟
                                                               الف- نمونه رنگ را نمایش می دهد.
                                                                  ب- نوعی فرمت تصویر می باشد
                                                                          ج- فیلترهای فتوشاپ 
                                                                    د- دستوری برای ایجاد فایلها
                                               -296 پالت Swatches برای چه منظوری است؟
                                                  الف- برای باز گرداندن تصویر به موقعیت های قبلی
                                                                          ب- برای انتخاب رنگ
                                                            ج- برای دیدن اطالعات مختصاتی نقطه
                                                            د- چنین پالتی در فتوشاپ وجود ندارد
                                         -297 برای کوچک نمایی تصویر در فتوشاپ چه باید کرد؟
                                                                      View/zoom out -الف
                                                                         View/zoom in -ب
                                                                              ج- ابزار Hand
                                                                                  Ctrl + \cdot --298 چگونه می توان یک الیه را پنهان کرد؟
                                   الف- روی الیه کلیک می کنیم و آن را به سمت سطل زباله می کشیم.
                                                           ب- الیه را از حالت فعال خارج می کنیم.
                                                           ج- روی نماد چشم الیه کلیک می کنیم.
                                                  د- رو الیه کلیک کرده و دکمه delete را می زنیم.
-299 در پالت Navigator هر چه لغزان را به سمت راست حرکت دهیم در تصویر چه اتفاقی می افتد ؟
```
الف- تصویر بزرگنمایی می شود ب- تصویر کوچک نمایی می شود ج- رنگ تصویر تغییر می کند د- هیچ اتفاقی نمی افتد **-300کدام گزینه زیر می تواند تصاویر را جهت صفحات اینترنتی ذخیره کند ؟** Save as -الف ب- Export Save for web -ج د- Import **-301 ابزار Crop برای چیست؟** الف- برای انتخاب قسمتی از تصویر ب- انتخاب یک قسمت و حذف فضای خارج از انتخاب ج- چرخش قسمتی از تصویر د- حذف قسمتس از تصویر **-302 در پنجره Size Image هدف گزینه Image Resample چیست ؟** الف- با تغییر ابعاد تصویر،به طور اتوماتیک وضوع تصویر تنظیم می شود. ب- به هنگام تغییر وضوح،ابعاد تصویر به طور اتوماتیک تغییر می یابد. ج- دقت تصویر در چاپ را از بین می برد. د- عمل خاصی انجام نمی دهد. **-303 با کدام گزینه می توان اندازه بوم نقاشی را تغییر داد؟** Image Size -الف Cavas size -ب Rotate Canvas -ج د- Size **-304 کدام گزینه درست نمی باشد ؟** الف- برای ایجاد الیه می توان از گزینه layer New موجود در منوی Layer استفاده کرد. ب- زیاد شدن تعداد الیه های یک تصویر بر روی حجم آن اثری ندارد. ج- با استفاده از opacity نمی توان درصد شفافیت الیه Background را تغییر داد. د- برای ایجاد یک الیه روی دکمه NewLayerواقع در پایین پالت الیه ها کلیک می کنیم. **-305 با استفاده از کدام جلوه الیه )Style )می توان یک نوع سایه و گودی داخلی روی جسم یا متن اعمال کرد ؟** Inner Shadow -الف Bevel & Emboss -ب Inner Glow -ج Color Overlay -د **-306 گزینه Image Flat در ادغام الیه ها باعث می شود که:** الف- این دستور فقط الیه های خاموش را ادغام می کند. ب- تمام الیه ها را با یکدیگر ادغام می کند به طوریکه الیه های خاموش را از بین می برد. ج- الیه هایی که با یکدیگر پیوند خورده اند را با یکدیگر ادغام می کند. د- الیه را با الیه زیرین ادغام می کند. **-307 اگر بخواهیم هنگام ذخیره فایل الیه ها در هم ادغام نشوند از کدام فرمت استفاده می کنیم ؟** الف- Gif ب- bmp

ج- psd د- jpg **-308 جلوه Emboss and Bevelچه کاربردی دارد ؟** الف- باعث ایجاد سایه رو به داخل اشیا می شود. ب- باعث برجسته کردن و حجم دادن به اشیا می شود. ج- ایجاد سایه می کند. د- باعث ایجاد هاله در خارج از شکل می شود. **-309 جلوه Overlay Color کاربردی دارد ؟** الف- برای تغییر رنگ الیه به کار می رود. ب- برای برجسته کردن الیه به کار می رود. ج- برای ایجاد سایه کاربرد دارد. د- برای ایجاد خط دور شکل کاربرد دارد. **-310 جلوه Stroke چه کاربردی دارد ؟** الف- برای ایجاد سایه در زیر شکل کاربرد دارد. ب- برای تغییر زنگ کاربرد دارد. ج- برای ایجاد خط دوربرای شکل به کار می رود. د- برای ایجاد سایه داخلی کاربرد دارد. **-311 جلوه Glow Inner چه کاربردی دارد ؟** الف- جهت ایجاد درخشندگی در بیرون الیه کاربرد دارد. ب- جهت ایجاد درخشندگی در لبه های داخلی شکل کاربرد دارد. ج- برای ایجاد برجستگی به کار می رود. د- برای ایجاد سایه به سمت لبه های داخلی شکل کاربرد دارد. **-312 جلوه Glow Inner چه کاربردی دارد ؟** الف- جهت ایجاد درخشندگی در بیرون الیه کاربرد دارد. ب- جهت ایجاد درخشندگی در لبه های داخلی شکل کاربرد دارد. ج- برای ایجاد برجستگی به کار می رود. د- برای ایجاد سایه به سمت لبه های داخلی شکل کاربرد دارد. **-313جلوه Glow Outer چه کاربردی دارد؟** الف- برای ایجاد درخشندگی در لبه های داخلی شکل کاربرد دارد. ب- برای ایجاد درخشندگی در لبه های خارجی شکل کاربرد دارد. ج- برای ایجاد سایه به کار می رود. د- برای ایجاد برجستگی کاربرد دارد. **-314 گزینه Opacity در پالت الیه ها چه عملی را انجام می دهد؟** الف- باعث حذف الیه می شود. ب- باعث ایجاد الیه متنی می شود. ج- به الیه جلوه های ویژه اعمال می کند. د- میزان شفافیت الیه را تغییر می دهد. **-315 در پالت الیه ها چند نوع قفل وجود دارد؟** الف- 1 نوع ب- 4 نوع ج- 7 نوع

```
د- 5 نوع
        -316 کدام نوع قفل کردن الیه ها باعث می شود که نتوان در قسمت های شفاف الیه چیزی رسم کرد؟
                                                                   Lock transparent pixels -الف
                                                                          Lock Image pixels -ب
                                                                                 lock position -ج
                                                                                       Lock all -د
                                      -317 کدام نوع فقل باعث می شود که نتوان الیه را تغییر رنگ داد؟
                                                                  Lock Transparent Pixels -الف
                                                                          Lock Image Pixels -ب
                                                                                Lock Position -ج
                                                                                       Lock All -د
                                          -318 کدام نوع فقل باعت می شود که نتوان الیه را حرکت داد؟
                                                                  Lock Transparent pixels -الف
                                                                          Lock Image pixels -ب
                                                                                Lock position -ج
                                                                                       Lock all -د
                -319 کدام نوع قفل الیه باعث می شود که دیگر نتوان هیچ نوع عملیاتی روی الیه انجام داد؟
                                                                  Lock Transparent pixels -الف
                                                                          Lock Image pixels -ب
                                                                                Lock Position -ج
                                                                                       Lock All -د
                                                -320 کلید میانبر ادغام الیه جاری با الیه زیرین چیست؟
                                                                                       Ctrl+L -الف
                                                                                        Ctrl + E -Ctrl+N -ج
                                                                                         Ctrl+P -د
                             -321 گزینه Visible Merge در منوی الیه ها چه عملی را اتجام می دهد؟
                                                  الف- الیه هایی که چشم آنها روشن است را حذف می کند.
                                                  ب- الیه هایی که چشم آنها خاموش است را حذف می کند.
                ج- تمامی الیه هایی که چشم آنها خاموش است را با هم ادغام کرده و در الیه پس زمینه قرار می دهد.
                  د- تمامی الیه هایی که چشم آنها روشن است را با هم ادغام کرده و در الیه پس زمینه قرار می دهد.
-322 با انتخاب کدام گزینه هنگام راست کلیک کردن بر روی الیه در پالت الیه ها می توان یک کپی ایجاد کرد؟
                                                                           Layer properties -الف
                                                                             Duplicate Layer -ب
                                                                                 Delete Layer -ج
                                                                                    New Layer -د
                                         -323 کدام یک از گزینه های زیر یک کپی از الیه ایجاد می کند؟
                                                                                       Ctrl+J -الف
                                                                                        Ctrl+G -ب
                                                                                        Ctrl+N -ج
                                                                                        Ctrl+u -د
                                           -324 کدام کزینه زیر برای ایجاد یک کپی از الیه کاربرد دارد؟
                                               الف- پایین نگه داشتن کلید shift و درگ کردن با ابزار حرکت
                                                ب- پایین نگه داشتن کلید Shift و درگ کردن با ابزار مارکی
                                                  ج- پایین نگه داشتن کلید Alt و درگ کردن با ابزار حرکت
```

```
د- پایین نگه داشتن کلید ctrl و درگ کردن با ابزار حرکت
-325 هنگام زدن دکمه delete از کیبرد اگر قسمتی از الیه انتخاب باشد چه اتفاقی می افتد؟
                                                               الف- هیچ اتفاقی نمی افتد.
                                                              ب- کل الیه حذف می شود.
                                                     ج- اطراف ناحیه انتخابی حذف می شود.
                                                د- فقط داخل قسمت انتخابی حذف می شود.
              -326 برای خارج کردن قفل الیه backgroun چه کاری را باید انجام دهیم؟
                                                       الف- دبل کلیک روی الیه پس زمینه
                                                           ب- کلیک <sub>رو</sub>ی گزینه lock all
                                                     ج- نمی توان چنین کاری را انجام داد.
                                                              د-   با زدن کلیدهای Crtl+J
                                        -327 کدام عمل زیر باعث تغییر نام الیه می شود؟
                                                    الف- دبل کلیک بر روی پالت Swatch
                                           ب- دبل کلیک روی صفحه با استفاده از ابزار حرکت
                                                 ج- دبل کلیک روی اسم الیه در پالت الیه ها
                                                             د- دبل کلیک روی جعبه ابزار
                                                -328 کلید میانبر ایجاد یک الیه چیست؟
                                                                           Alt+N -الف
                                                                           Ctrl + N - JShift+N -ج
                                                                     shift+ctrl+N -د
                                      -329 برای ویرایش الیه متنی چگونه عمل می کنیم؟
                                      الف- روی الیه متنی در پالت الیه ها دبل کلیک می کنیم.
                                                 ب- با ابزار متن روی نوشته کلیک می کنیم.
                                                  ج- پس از تایپ امکان ویرایش وجود ندارد.
                                                       د- گزینه اول و دوم صحیح می باشد.
                                                   -330ابزار تایپ چند زیر مجموعه دارد؟
                                                                               الف- 4
                                                                               \mathsf{r} \simج- ۵
                                                                                د- 2
                 -331 در کدام ابزار متن پس از اعالم پایان تایپ امکان وبرایش وجود ندارد؟
                                                          Horizantal type tool -الف
                                                               vertical type tool -ب
                                                     Horizantal type mask tool -ج
                                                       د- همیشه امکان ویرایش وجود دارد.
                    -332 برای تبدیل متن به توان یا اندیس از کدام پالت استفاده می کنیم؟
                                                                       الف- پالت type
                                                                 ب- پالت Paragraph
                                                                  ج- پالت Character
```

```
د- پالت Layer
-333 کدام کزینه از زیر مجموعه transform free باعث ایجاد عمق یا زاویه دید در الیه می شود؟
                                                                       الف- perspective
                                                                                ب- warp
                                                                                ج- scale
                                                                               د- rotate
      -334کدام گزینه از زیر مجموعه transform free باعث اعوجاج و پیچش در الیه می شود؟
                                                                       الف- perspective
                                                                                ب- scale
                                                                                ج- warp
                                                                               د- rotate
                    -335 اگر بخواهیم یک الیه را 30 درجه بچرخانیم چه عملی را باید انجام دهیم؟
                                                الف- فقط می توان الیه را 45 و 90 درجه چرخاند.
                                                               ب- امکان این عمل وجود ندارد.
                     ج- پس از زدن T+ctrl روی الیه راست کلیک کرده و زاویه 30 را انتخاب می کنیم.
                          د- پس از زدن T+ctrl در نوار option میزان زاویه چرخش را وارد می کنیم.
                                                -336 کلید میانبر ابزار عصای جادویی چیست؟
                                                                                  الف- V
                                                                                   ب- M
                                                                              ctrl+W -ج
                                                                                   د- W
                                                       -337 کلید میانبر ابزار crop چیست؟
                                                                                   الف- P
                                                                                   ب- W
                                                                                    C -\epsilonد- M
                                                     -338 کلید میانبر ابزار slice چیست؟
                                                                                  الف- C
                                                                                   ب- S
                                                                                    ج- L
                                                                                    د- M
                                     -339 کلید میانبر ابزار tool brush healing چیست؟
                                                                                  الف- M
                                                                                   ب- B
                                                                                    H - zد- J
                                                     -340 کلید میانبر ابزار patch چیست؟
                                                                                  الف- W
                                                                                   ب- M
                                                                                    ج- J
                                                                                    د- P
```
**-341 کلید میانبر ابزار brush چیست؟** الف- B ب- P ج- N د- M **-342 کلید میانبر ابزار pencilچیست؟** الف- P ب- B ج- M د- E **-343 کلید میانبر ابزار stamp clone چیست؟** الف- M ب- O C - $\epsilon$ د- S **-344 کلید میانبر ابزار tool brush history چیست؟** الف- T ب- Y  $H_{\overline{c}}$ د- S **-345 کلید میانبر ابزار پاک کن چیست؟** الف- P ب- E ج- M د- W **-346 کلید میانبر ابزار طیف رنگ چیست؟** الف- C ب- M ج- T د- G **-347 کلید میانبر ابزار سطل رنگ چیست؟** الف- G ب- S  $C - \epsilon$ د- M **-348 کلید میانبر ابزار dodge چیست؟** الف- W ب- E  $D - z$ د- O

**-349 کلید میانبر ابزار burn چیست؟** الف- N ب- U ج- B د- O **-350 کلید میانبر ابزار burn چیست؟** الف- N ب- U B - $\epsilon$ د- O **-351 کلید میانبر ابزار sponge چیست؟** الف- S ب- O ج- P د- G **-352 کلید میانبر ابزار pen چیست؟** الف- P ب- N  $E - z$ د- O **-353 کلید میانبر ابزار shape چیست؟** الف- P ب- S ج- U د- A **-354 کلید میانبر ابزار دست چیست؟** الف- M ب- H ج- D د- Z **-355 کلید میانبر ابزار بزرگنمایی چیست؟** الف- B ب- Z  $O - z$ د- P **-356 کلید میانبر ابزار تایپ چیست؟** الف- T ب- A  $P - z$ د- E

```
-357 برای فعال شدن زیر مجموعه یک ابزار کدام کلید را همزمان با کلید میانبر آن نگه می داریم؟
                                                                                   الف- shift
                                                                                      ب- ctrl
                                                                                       ج- alt
                                                                   د- دوبار همان کلید را می زنیم.
           -358 برای کم کردن ناحیه انتخابی جدید از ناحیه قبلی کدام کلید را پایین نگه می داریم؟
                                                                                     الف- alt
                                                                                      ب- ctrl
                                                                                     ج- shift
                                                                                alt+shift -د
               -359 برای اضافه کردن ناحیه انتخابی جدید به قبلی کدام کلید را پایین نگه میداریم؟
                                                                                     الف- alt
                                                                                      ب- ctrl
                                                                                     ج- shift
                                                                                alt+shift -د
                           -360 برای تبدیل مسیر رسم شده به انتخاب چه عملی را باید انجام داد؟
الف- در پالت الیه ها روی الیه ایجاد شده راست کلیک کرده و گزینه selection Make را انتخاب می کنیم.
ب- در پالت path روی مسیر رسم شده راست کلیک کرده و گزینه make selection را انتخاب می کنیم.
                                    ج- در پالت channel می توان با دبل کلیک مسیر را انتخاب کرد.
                              د- با دبل کلیک روی الیه ایجاد شده می توان محتویات الیه را انتخاب کرد.
                                -361 کدام ابزار انتخاب بر اساس حساسیت به رنگ عمل می کند؟
                                                                          magic wand -الف
                                                                                    ب- lasso
                                                                               ج- marquee
                                                                                    د- move
          -362انتخاب کدام گزینه در ابزارهای انتخاب از بریده بریده شدن لبه ها جلوگیری می کند؟
                                                                           anti aliased -الف
                                                                             ب- contiguous
                                                                       sample all layer -ج
                                                                                د- deselect
        -363 کدام گزینه از زیر مجموعه منوی select اطراف ناحیه انتخابی خط دور ایجاد می کند؟
                                                                                 الف- stroke
                                                                                 ب- extract
                                                                                  ج- border
                                                                                 د- smooth
                                            -364 کلید میانبر feather پس از انتخاب چیست؟
                                                                                     الف- 6F
                                                                               Shift+FT -Ctrl + F7 - zAlt + FT - S-365 ابزار پاک کن چند زیر مجموعه دارد؟
                                                                                     الف- 3
                                                                                      ب- 2
                                                                                       \xi<sub>- ج</sub>
                                                                                       د- 1
```

```
-366 از فرمان desaturateبرای .......... استفاده می شود.
                                                                  الف- کاهش میزان اشباع رنگ
                                                                   ب- افزایش میزان اشباع رنگ
                                                                     ج- ازبین بردن اشباع رنگ
                                                                    د- تبادل میزان اشباع رنگ
               -367 کدام ابزار زیر می تواند رنگ پیش زمینه را روی سطح انتخاب شده قرار دهد ؟
                                                                            الف- قطره چکان
                                                                              ب- سطل رنگ
                                                                                 ج- ذره بین
                                                                                 د- پاک کن
                                               -368 کار کلیدهای Delete + Ctrl چیست ؟
                                        الف- رنگ foreground را به ناحیه انتخابی اعمال می کند.
                                        ب- رنگ background را به ناحیه انتخابی اعمال می کند.
                                                         ج- رنگ ناحیه انتخابی را حذف می کند.
                                                    د- در ناحیه انتخابی طیف رنگ اعمال می کند.
                                                -369 کار کلیدهای Delete + Alt چیست ؟
                                       الف- رنگ foreground را به ناحیه انتخابی اعمال می کند.
                                        ب- رنگ background را به ناحیه انتخابی اعمال می کند.
                                                   ج- طیف رنگ را به ناحیه انتخابی اعمال می کند.
                                                               د- عمل خاصی را انجام نمی دهد.
-370 با افزایش کدام گزینه از تنظیمات عصای جادویی می توان تنوع رنگ های انتخابی را بیشتر کرد؟
                                                                           الف- Tolerance
                                                                                ب- Modify
                                                                              ج- subtract
                                                                              د- Intersect
                                                  -371 هدف از کالیبره کردن مانیتور چیست؟
                                                الف- هماهنگ کردن مانیتور با دستگاه های خروجی
                                                                   ب- جلوگیری از آسیب چشم
                                                            ج- تنظیم استاندارد رنگ های سیستم
                                                                       د- واضح تر شدن تصویر
                                            -372 رنگ را از کدام پالت زیر می توان انتخاب کرد؟
                                                                              الف- Swatch
                                                                                 ب- color
                                                                             ج- navigator
                                                              د- گزینه اول و دوم صحیح می باشد.
       -373 برای تبدیل شدن یک عکس رنگی به سیاه و سفید بهتر است از کدام مد استفاده کنیم؟
                                                                            Lab color -الف
                                                                                 ب- CMYK
                                                                                   ج- RGB
                                                                             د- Grayscale
                                            -374 با کدام ابزار می توان حالت تدریج رنگ بوجود آورد؟
                                                                               الف- bucket
                                                                          ب- eyedropper
```

```
ج- Gradient
                                                                                      د- brush
                          -375 برای بازگشت چندین عمل به قبل ازکدام پالت یا دکمه استفاده می کنیم؟
                                                                                     الف- Layer
                                                                                    ب- History
                                                                                     Ctrl+z -ج
                                                                                       د- Undo
            -376با استفاده از کدامیک از ابزار های Path مینتوان گیره ای )نقاط( روی مسیر را حذف کرد؟
                                                                            freeform pen -الف
                                                                             convert point -ب
                                                                    add anchor point tool -ج
                                                                  delete anchor point tool -د
         -377 با استفاده از کدامیک از ابزار های Path مینتوان گیره ای )نقاط( را روی مسیر را اضافه کرد؟
                                                                            freeform pen -الف
                                                                        convert point tool -ب
                                                                    add anchor point tool -ج
                                                                  delete anchor point tool -د
         -378 با استفاده از کدامیک از ابزار های Path مینتوان گیره ای )نقاط( را روی مسیر را اضافه کرد؟
                                                                            freeform pen -الف
                                                                        convert point tool -ب
                                                                    add anchor point tool -ج
                                                                  delete anchor point tool -د
                                                      -379ابزار Pen برای ................. می باشد .
                                                                                الف- نقاشی کردن
                                                                              ب- رسم دقیق اشکال
                                                                                   ج- رسم مسیر
                                                                                    د- رسم دایره
                                               -380 یک تصویر RGB دارای ............. کانال است .
                                                                    الف- دو کانال مشکی و خاکستری
                                                               ب- 4 کانال اصلی زرد-قرمز-مشکی-آبی
                                                                          ج- 3 کانال قرمز-آبی-سبز
                                                                           د- آبی-قرمز-زرد-مشکی
-381 برای ایجاد mask clipping کدام کلید را پایین نگه می داریم و بین دوالیه در پالت الیه ها کلیک می
                                                                                          کنیم؟
                                                                                        الف- Alt
                                                                                        ب- Ctrl
                                                                                        ج- Shift
                                                                                   Shift+Alt -د
                              -382 برای اضافه کردن یک ماسک به الیه کدام گزینه را باید انتخاب کنیم؟
                                                                         Add Layer mask -الف
                                                                         Add Quick Layer -ب
                                                                        Add Clipping layer -ج
                                                                        Add Channel mask -د
                                        -383 در پالت channel چه چیزی را می توان مشاهده کرد؟
                                                                     الف- رنگ های موجود در تصویر
```

```
ب- الیه های موجود در تصویر
                                               ج- کانال رنگی موجود در تصویر
                                                  د- افکت های موجود در الیه
                        -384 به کدام فیلترها دسته فیلترهای هنری می گویند؟
                                                             الف- Artistic
                                                                 ب- Blur
                                                               ج- Distort
                                                                د- Noise
                     -385 کدام فیلتر ها جزء دسته فیلتر artistic می باشد؟
                                             cutout-drybrush-blur -الف
                                            cutout-drybrush-fresco -ب
                                       cutout-drybrush-add noise -ج
                                          cutout-drybrush-sharpen -د
                       -386 این فیلتر به تصویر حالت سطح شیشه را می دهد.
                                                               الف- pinch
                                                               ب- ripple
                                                             ج- displace
                                                                 د- glass
                             -387 فیلتر Brush Dry چگونه عمل می کند ؟
                           الف- تصویر را به صورت نگاتیو و ته رنگ تبدیل می کند.
ب- مانند یک سبک نقاشی که لبه های تصویر مانند آبرنگ و رنگ روغن است عمل می کند.
                                         ج- مانند یک نقاشی کالژ عمل می کند.
                  د- مانند یک سبک نقاشی ایتالیایی بر روی دیوار گچی عمل می کند.
                      -388 این فیلتر به تصویر حالت موج سطح آب را می دهد.
                                                              الف- ripple
                                                           torn edge -ب
                                                             ج- displace
                                                                د- pinch
            -389 کدام یک از فیلترهای زیر سبب ایجاد جلوه ی آبرنگ می شود؟
                                                                الف- glass
                                                     accented edge -ب
                                                          water color -ج
                                                          under paint -د
                      -390 با کدامیک از فیلترهای زیر می توان ایجاد ابر کرد ؟
                                                               الف- glass
                                                                ب- noise
                                                               ج- clouds
                                                                 د- wind
                   -391کدام فیلتر ابزار قلم موی خشک را شبیه سازی می کند ؟
                                                             cut out -الف
                                                           film grain -ب
                                                           Dry brush -ج
                                                                د- fresco
                  -392 به وسیله پالت Action می توان چه عملی را انجام داد؟
                                                 الف- تنظیم تصویر برای چاپ
```

```
ب- تنظیم برای تایپ
                                                                                ج- پاک کردن الیه ها
                                           د- ضبط و ذخیره عملیات روی یک فایل و اجرا روی یک فایل دیگر
                                                      -393 اصلی ترین وظیفه پالت Action چیست ؟
                                                                          الف- تنظیم تصویر برای چاپ
                                                                  ب- فقط روی الیه متنی عمل می کند.
                                                                   ج- حذف عملیات اضافه روی یک الیه
                                              د- ضبط و ذخیره عملیات روی یک فایل و اعمال روی فایل دیگر
                                    -394 کدام دسته از فیلترهای زیر روی تصویر ایجاد محوی می نماید؟
                                                                                      الف- artistic
                                                                                        ب- distort
                                                                                           ج- blur
                                                                                       د- pixelate
                            -395 کدام یک از فیلترهای زیر حالت تاری و دوبینی در تصویر ایجاد می کند؟
                                                                                   add noise -الف
                                                                                         ب- facet
                                                                                   ج- fragmaent
                                                                                    more blur -د
                 -396 تنظیم رنگ هنگام طراحی جهت چاپ افست چه فرقی با ارسال فایل جهت وب دارد؟
              الف- در ارسال برای چاپ افست رنگ را بر روی CMYK قرار می دهیم.چون فرق زیادی با RGB ندارد.
ب- در چاپ افست رنگ بر روی CMYK است چون از ترکیب 4 رنگ بی نهایت نقاط رنگی برای تشکیل تصاویر بوجود می
                  آید.ولی در ارسال فایل برای وب از ترکیب RGB که از نقاط کمتری تشکیل شده استفاده می کنند.
                                                   ج- در ارسال برای چاپ افست از RGB استفاده می کنیم 
                د- برای چاپ افست RGB و CMYK فرقی ندارند و می توان از هر کدا م که خواستیم استقاده کنیم.
             -397 هنگام طراحی جهت چاپ افست حاشیه طراحی چند سانتیمتر با طرح اصلی فاصله دارد ؟
                                                                                 الف- نیم سانتی متر
                                                                                  ب- یک سانتی متر
                                                                               ج- یک و نیم سانتیمتر
                                                                                    د- دو سانتی متر
                                               -398contactsheet چه کاربردی در فتوشاپ دارد؟
                                                              الف- برای ایجاد تصویر جدید از تصویر قبلی
                                                     ب- برای بررسی تصاویر ذخیره شده در فایلهای طراحی
        ج- جهت قرارگیری و دسته بندی تصاویر عکاسی کنار هم و به تعداد زیاد در صفحات کمتر و شماره گذاری شده
                                         د- جهت طراحی با کیفیت و جدید از عکسهای قبلی بر روی بوم جدید
                                         -399 برای پرینت گرفتن از کدام کلید میانبر استفاده می شود؟
                                                                                       ctrl+L -الف
                                                                                        ctrl+R -ب
                                                                                        Ctrl+P -ج
                                                                                        Ctrl+C -د
          -400 سایزهای استاندارد چاپ افست که هنگام طراحی تراکت باید رعایت شوند کدام گزینه است؟
                                                       A4-A5-A6-A7-A4(DL size 1/3 A4) -الف
                                                                                            ب- 4A
                                                                                            ج- Ao
```

```
د- ΑΔ-A
           -401 در قسمت setting print در کدام قسمت می توانیم جهت کاغذ خروجی را مشخص کرد؟
                                                                                       الف- Layout
                                                                                     ب- Handeling
                                                                                        ج- Position
                                                                                     د- Rendering
   -402 برای طراحی جلد کتاب فارسی فایل طراحی را در چه اندازه ای باز می کنیم و صفحه روی جلد در سمت 
                                                                                  راست است یا چپ؟
   الف- بومی در اندازه طرح پشت جلد و محاسبه اندازه عطف ایجاد می کنیم و طرح روی جلد در سمت چپ بوم قرار می
                                                                                               گیرد.
                            ب- بومی به اندازه 4A ایجاد می شود و طرح پشت جلد در سمت چپ بوم قرار می گیرد.
                               ج- بومی به اندازه طرح روی جلد ایجاد می شود و طرح جلد کل صفحه را می پوشاند.
   د- بومی به اندازه طرح رو و پشت جلد و محاسبه اندازه عطف ایجاد می شود و طرح روی جلد در سمت چپ بوم قرار می
                                                                                               گیرد.
 -403 اگر بخواهیم هنگام پرینت از صفحه طراحی در فتوشاپ تکرار طرح را در یک صفحه داشته باشیم از کدام 
                                                                مسیر می توانیم خروجی را تنظیم کنیم؟
                            print>print setting>Layout>page format>page per sheet -الف
                                                            print>Print setting>print profile -ب
                                                            Print>print setting>position file -ج
                                                     print>print setting>color managment -د
 -404 هنگام طراحی کارت ویزیت به چه نکاتی باید توجه کرد تا کمترین میزان خطا را هنگام تحویل به مشتری
                                                                                       داشته باشیم؟
الف- رعایت سایز استاندارد/استفاده از طرح وکتور و ترسیمی3/میلیمتر جهت چاپ در حاشیه در نظر گرفتن/طراحی بر اساس 
          هویت کسب و کار/استفاده از تک رنگ یا دو رنگ در نوشته های روی کارت/رعایت سایز مناسب فونت جهت چاپ
                                            ب- رعایت سایز استاندارد جهت کمترین میزان اصراف کاغذ در چاپ
                                                      ج- 3 میلیمتر جهت چاپ در حاشیه طرح در نظر گرفتن
                                                   د- استفاده از تک رنگ یا دو رنگ در نوشته های روی کارت
```